Министерство сельского хозяйства Российской Федерации федеральное государственное бюджетное образовательное учреждение высшего образования

"Вятский государственный агротехнологический университет"

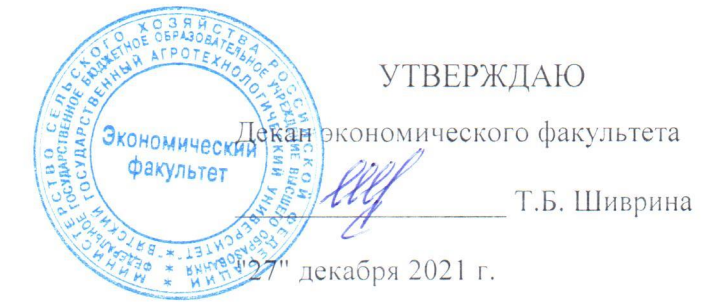

# Телекоммуникационные технологии в системе экономической безопасности хозяйствующего субъекта

# рабочая программа дисциплины (модуля)

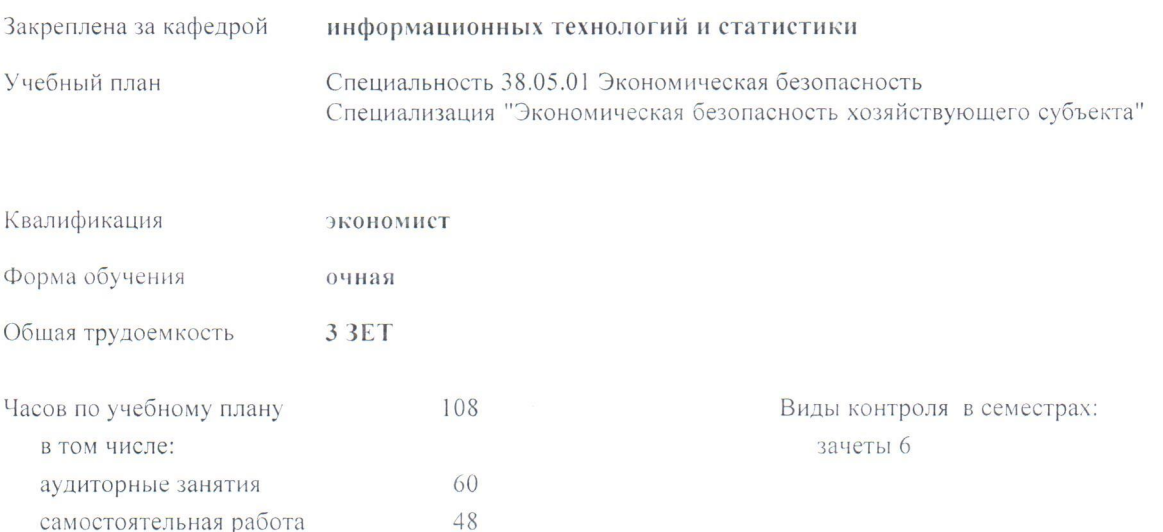

48

#### Распределение часов дисциплины по семестрам

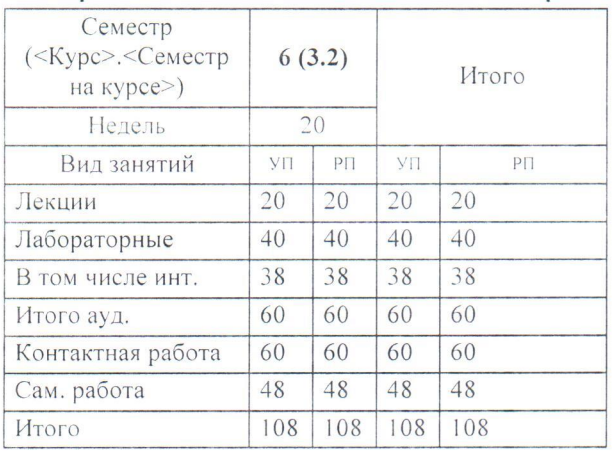

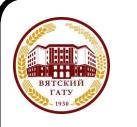

#### ДОКУМЕНТ ПОДПИСАН ЭЛЕКТРОННОЙ ПОДПИСЬЮ

Сертификат: 4285BD6BEB8900E0BFFD5A2C6C4531B6 Владелец: Симбирских Елена Сергеевна Действителен: с 25.05.2023 до 17.08.2024

#### Программу составил(и):

старший преподаватель кафедры информационных технологий и статустуки, Ливанов Роман Витальевич

#### Рецензент(ы):

к.п.н., доцент кафедры информационных технологий и статистики, Дьячков Валерий Павлович

Рабочая программа дисциплины

экономической безопасности хозяйствующего Телекоммуникационные технологии  $\overline{B}$ системе субъекта

разработана в соответствии с ФГОС:

Федеральный государственный образовательный стандарт высшего образования - специалитет по специальности 38.05.01 Экономическая безопасность (приказ Минобрнауки России от 14.04.2021 г. № 293)

составлена на основании Учебного плана:

Специальность 38.05.01 Экономическая безопасность Специализация "Экономическая безопасность хозяйствующего субъекта"

одобренного и утвержденного Ученым советом университета от 27.12.2021 протокол № 12.

Рабочая программа дисциплины рассмотрена и одобрена учебно-методической комиссией

экономического факультета

Протокол № 21 от "27" декабря 2021 г.

Рабочая программа дисциплины рассмотрена и одобрена на заседании кафедры

информационных технологий и статистики

Протокол № 6 $\phi$ от "27" декабря 2021 г.<br>Зав. кафедрой Дари

к.э.н., доцент Козлова Лариса Алексеевна

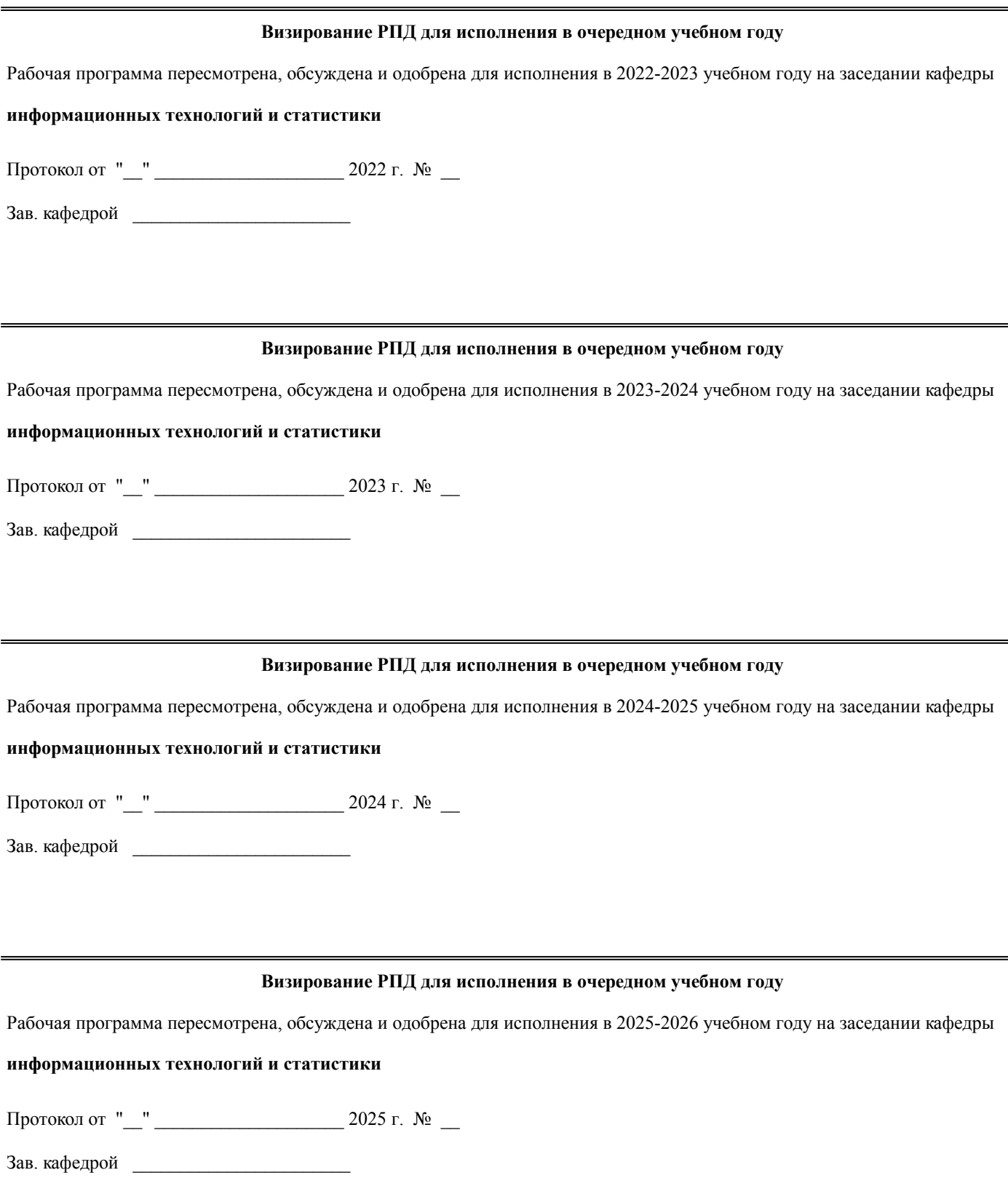

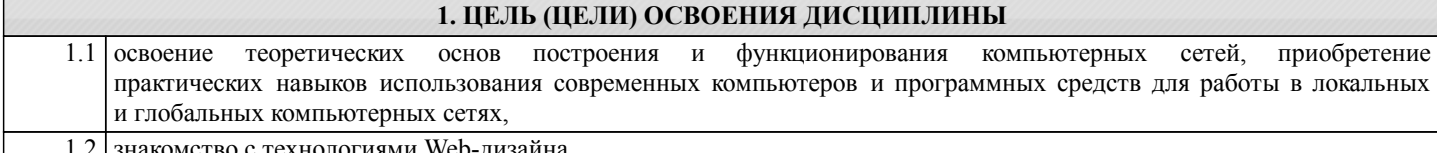

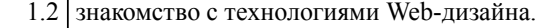

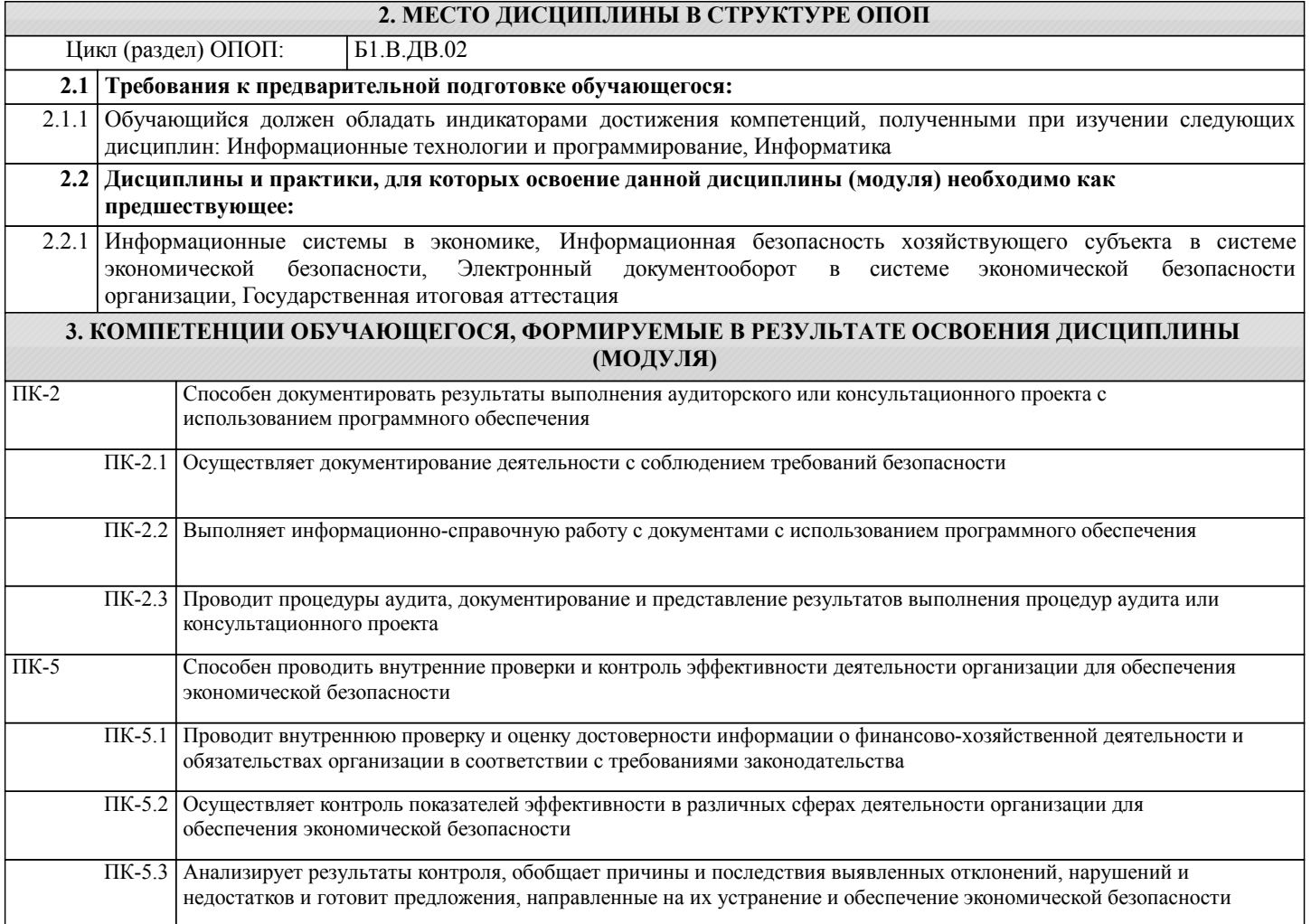

## **В результате освоения дисциплины обучающийся должен**

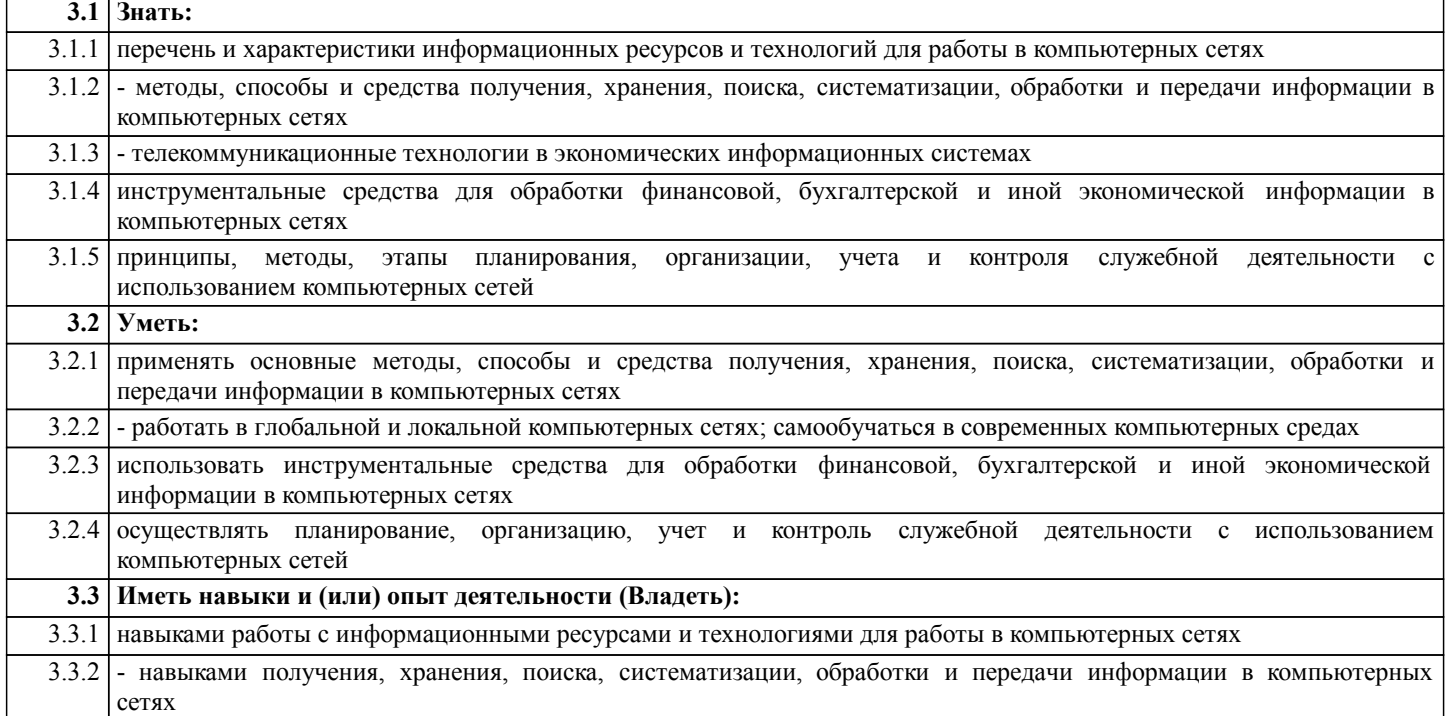

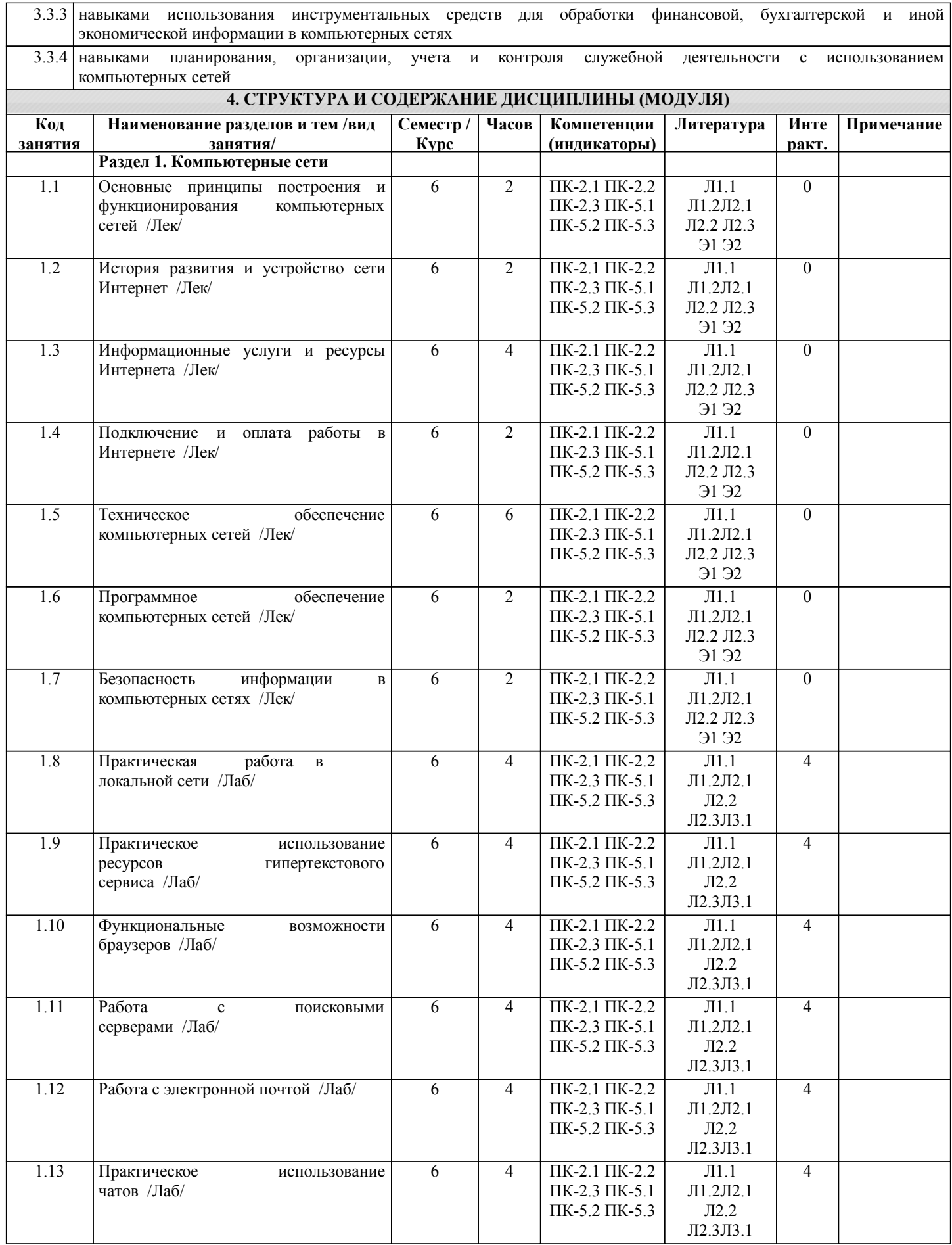

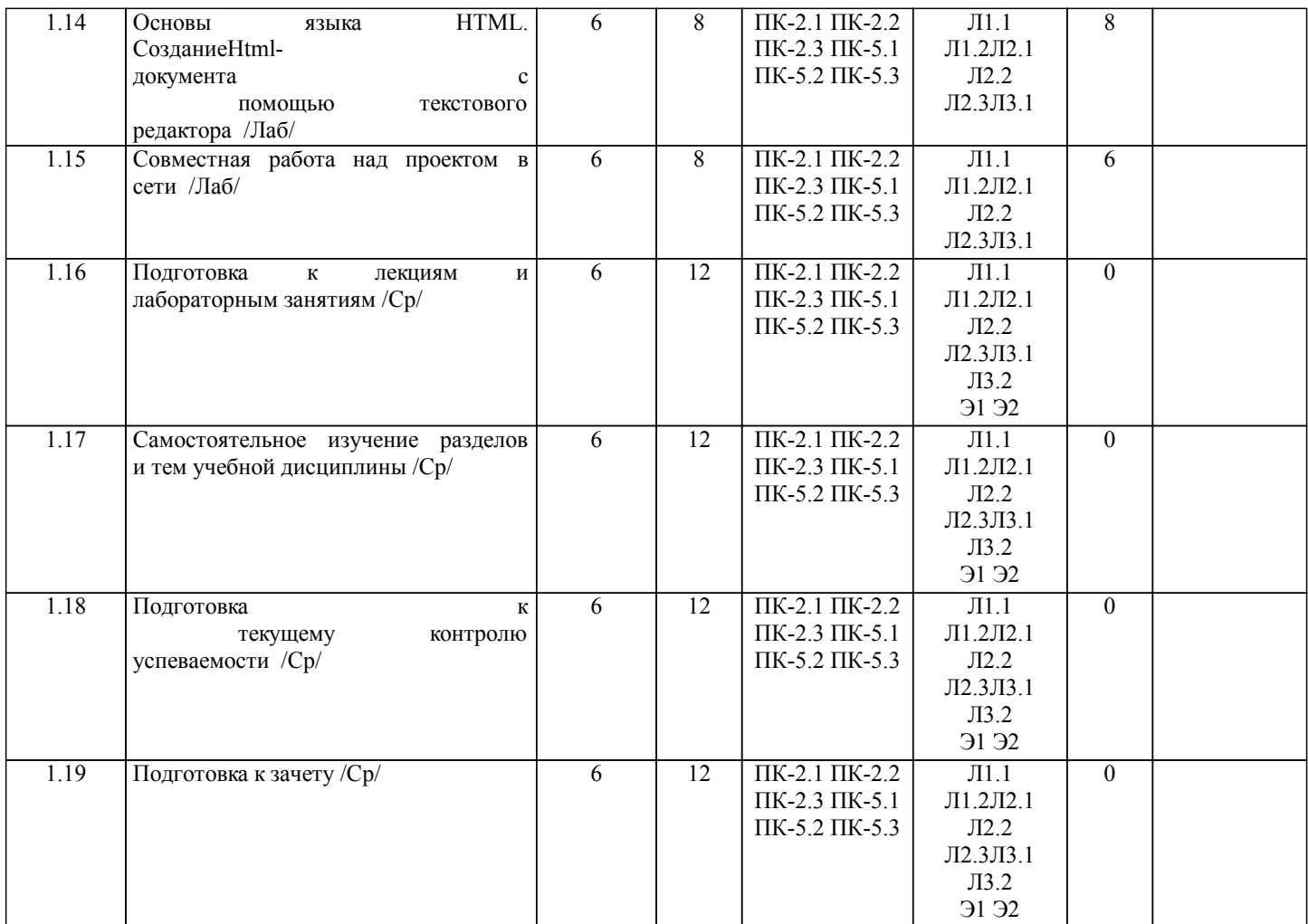

# **5. ФОНД ОЦЕНОЧНЫХ СРЕДСТВ**

Рабочая программа дисциплины обеспечена фондом оценочных средств для проведения промежуточной аттестации. Содержание фонда оценочных средств представлено в Приложении 1 и 2.

# **6. УЧЕБНО-МЕТОДИЧЕСКОЕ И ИНФОРМАЦИОННОЕ ОБЕСПЕЧЕНИЕ ДИСЦИПЛИНЫ (МОДУЛЯ)**

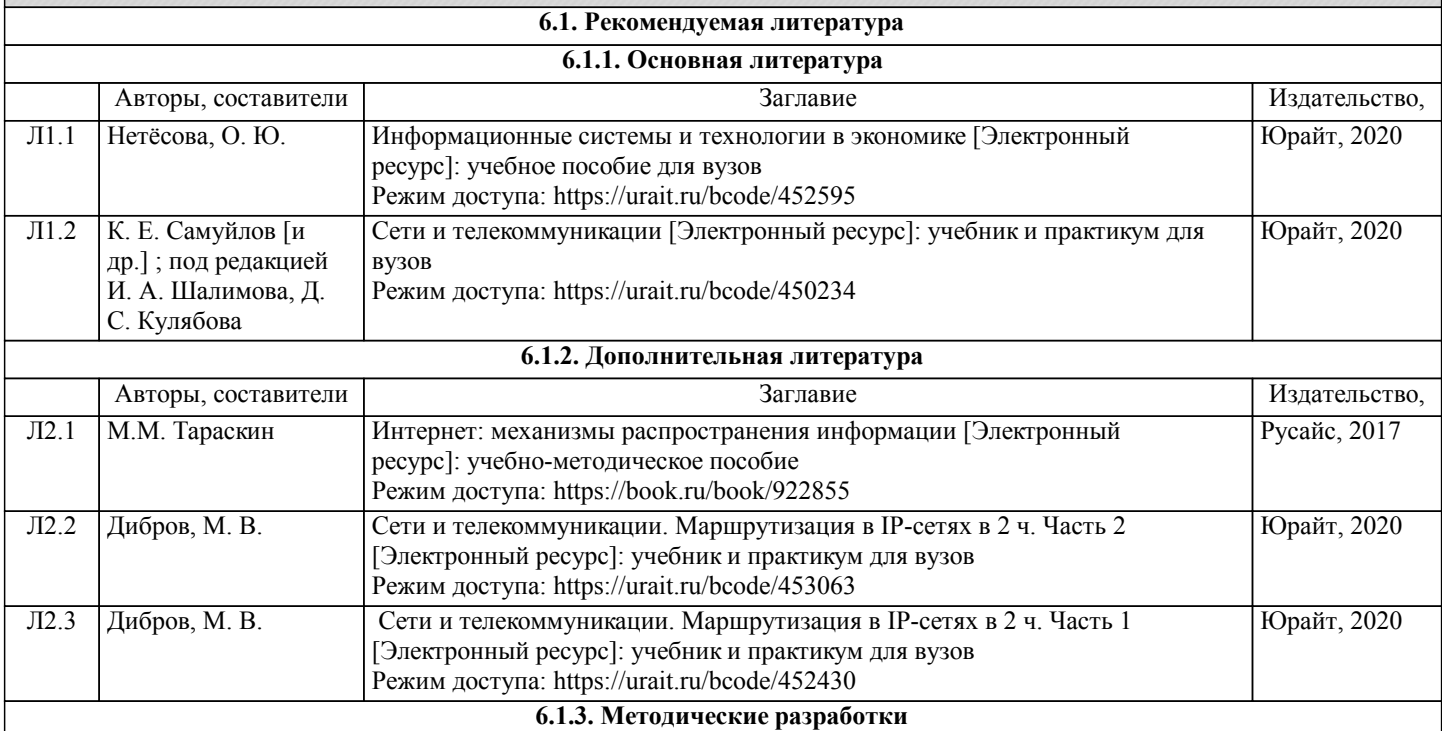

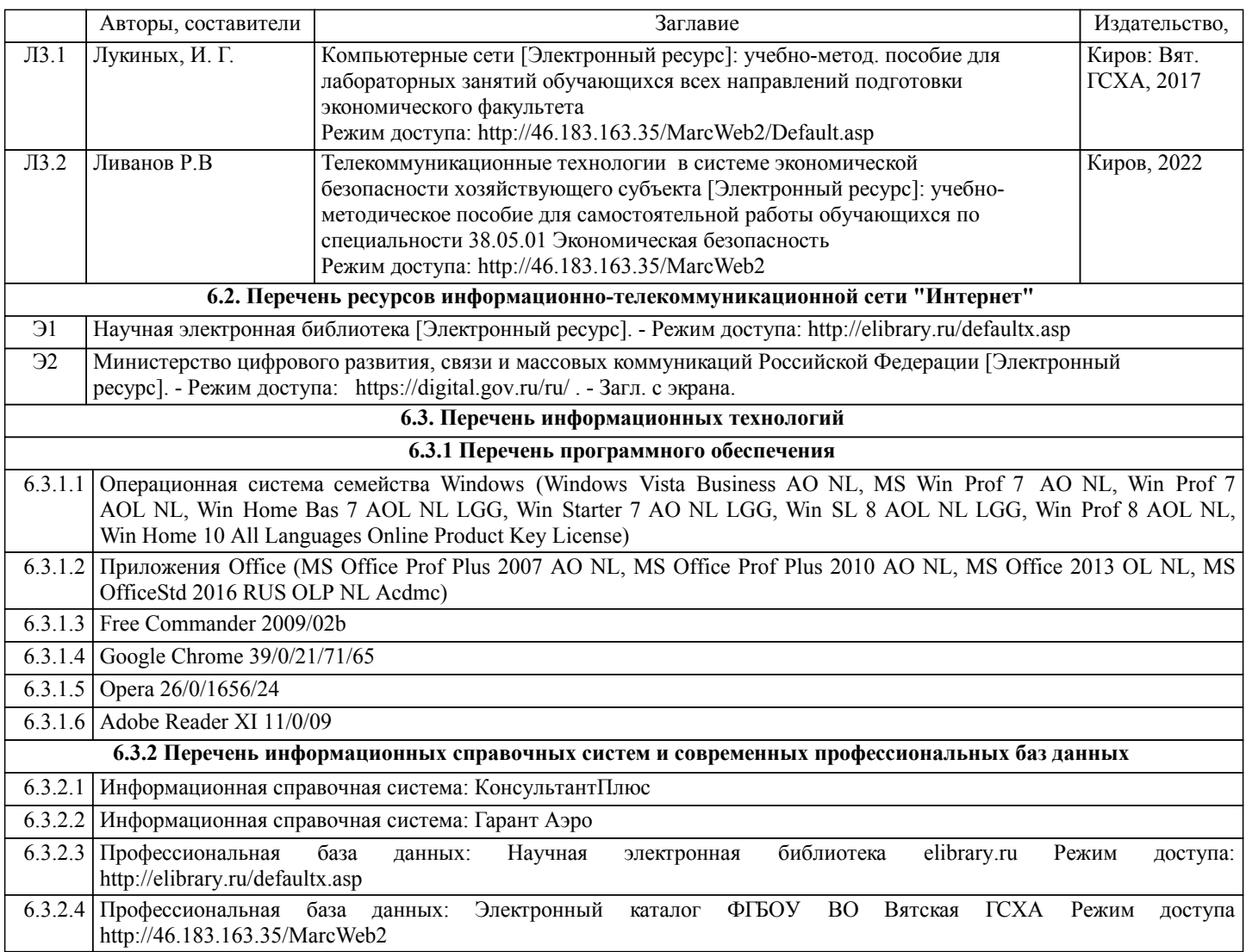

# **7. МАТЕРИАЛЬНО-ТЕХНИЧЕСКОЕ ОБЕСПЕЧЕНИЕ ДИСЦИПЛИНЫ (МОДУЛЯ)**

7.1 Описание материально-технической базы, необходимой для осуществления образовательного процесса по дисциплине (модулю), представлено в Приложении 3 РПД.

# **8. МЕТОДИЧЕСКИЕ УКАЗАНИЯ ДЛЯ ОБУЧАЮЩИХСЯ ПО ОСВОЕНИЮ ДИСЦИПЛИНЫ (МОДУЛЯ)**

Освоение дисциплины проводится в форме аудиторных занятий и внеаудиторной самостоятельной работы обучающихся. При проведении аудиторных занятий предусмотрено применение следующих инновационных форм учебных занятий, развивающих у обучающихся навыки командной работы, межличностной коммуникации, принятия решений, лидерские качества: работа в малых группах; обсуждение и разрешение проблем; разбор конкретных ситуаций. Количество часов занятий в интерактивных формах определено учебным планом.

Практическая подготовка при реализации дисциплины организуется путем проведения лабораторных занятий, предусматривающих участие обучающихся в выполнении отдельных элементов работ, связанных с будущей профессиональной деятельностью.

Внеаудиторная самостоятельная работа осуществляется в следующих формах:

•самостоятельное изучение теоретического материала (тем дисциплины);

•подготовка к лабораторным занятиям;

•выполнение домашних тестовых и иных индивидуальных заданий;

•подготовка к мероприятиям текущего контроля;

•подготовка к промежуточной аттестации.

При организации самостоятельной работы необходимо, прежде всего, обратить внимание на ключевые понятия, несущие основную смысловую нагрузку в том или ином разделе учебной дисциплины.

1.Самостоятельное изучение тем дисциплины

Для работы необходимо ознакомиться с учебным планом дисциплины и установить, какое количество часов отведено учебным планом в целом на изучение дисциплины, на аудиторную работу с преподавателем на лекционных и рактических (семинарских), лабораторных занятиях, а также на самостоятельную работу. С целью оптимальной самоорганизации необходимо сопоставить эту информацию с графиком занятий и выявить наиболее затратные по времени и объему темы, чтобы заранее определить для себя периоды объемных заданий. Целесообразно начать работу с изучения теоретического материала, основных терминов и понятий курса и с письменных ответов на индивидуальные и тестовые задания.

Традиционной формой преподнесения материала является лекция. Курс лекций по предмету дает необходимую информацию по изучению закономерностей и тенденций развития объекта и предмета исследования изучаемой дисциплины. Лекционный материал рекомендуется конспектировать. Конспекты позволяют обучающемуся не только получить больше информации на лекции, но и правильно его структурировать, а в дальнейшем - лучше освоить.

Подготовка к лабораторным занятиям носит различный характер как по содержанию, так и по сложности исполнения. Многие лабораторные занятия требуют большой исследовательской работы, изучения дополнительной научной литературы. Прежде чем приступить к выполнению такой работы, обучающемуся необходимо ознакомиться обстоятельно с содержанием задания, уяснить его, оценить с точки зрения восприятия и запоминания все составляющие его компоненты. Результаты эксперимента, графики и т.д. следует стремиться получить непосредственно при выполнении работы в лаборатории.

#### 3.Подготовка к мероприятиям текущего контроля

В конце изучения каждой темы может проводиться тематическая контрольная работа, которая является средством промежуточного контроля оценки знаний. Подготовка к ней заключается в повторении пройденного материала и повторном решении заданий, которые рассматривались на занятиях, а также в выполнении заданий для самостоятельной работы.

4.Подготовка к промежуточной аттестации

Подготовка к зачету является заключительным этапом изучения дисциплины. Подготовка к зачету предполагает изучение конспектов лекций, рекомендуемой литературы и других источников, повторение материалов практических занятий.

Министерство сельского хозяйства Российской Федерации федеральное государственное бюджетное образовательное учреждение высшего образования

"Вятский государственный агротехнологический университет"

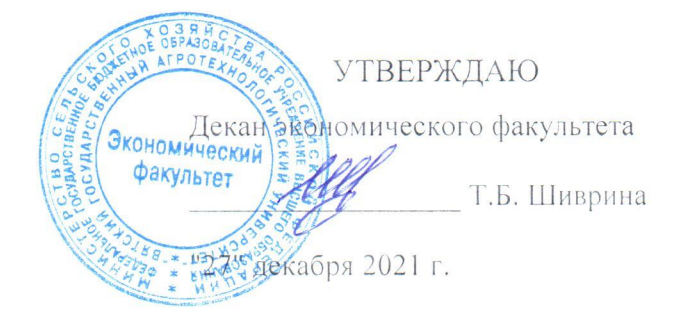

# Телекоммуникационные технологии в системе экономической безопасности хозяйствующего субъекта

# рабочая программа дисциплины (модуля)

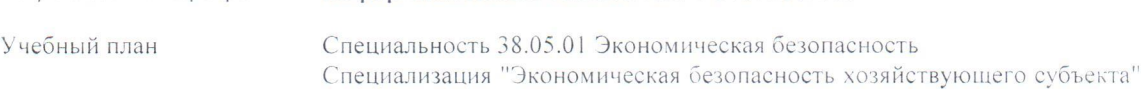

информационных технологий и статистики

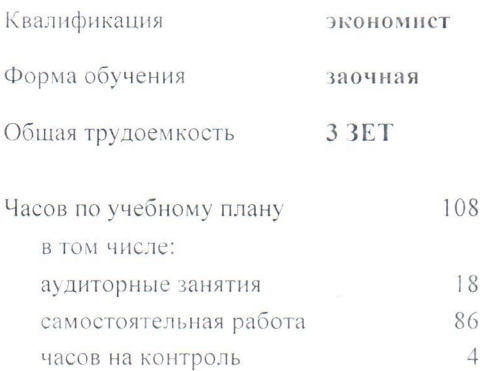

Закреплена за кафедрой

Виды контроля на курсах: зачеты 3

#### Распределение часов дисциплины по курсам

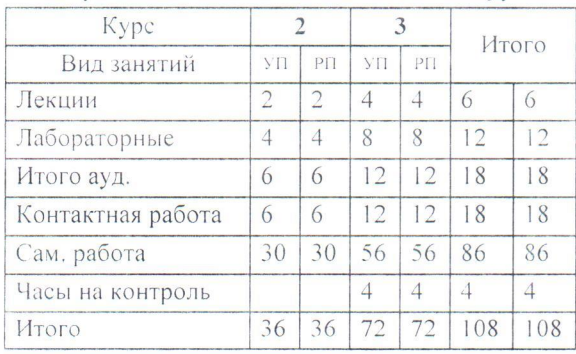

Программу составил(и):

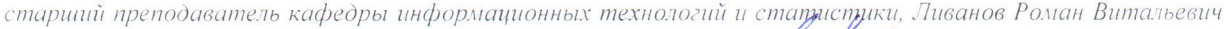

Рецензент(ы):

к.п.н., доцент кафедры информационных технологий и статистики, Дьячков Валерий Павлович

Рабочая программа дисциплины

в системе экономической безопасности хозяйствующего Телекоммуникационные технологии субъекта

разработана в соответствии с ФГОС:

Федеральный государственный образовательный стандарт высшего образования - специалитет по специальности 38.05.01 Экономическая безопасность (приказ Минобрнауки России от 14.04.2021 г. № 293)

составлена на основании Учебного плана:

Специальность 38.05.01 Экономическая безопасность Специализация "Экономическая безопасность хозяйствующего субъекта"

одобренного и утвержденного Ученым советом университета от 27.12.2021 протокол № 12.

Рабочая программа дисциплины рассмотрена и одобрена учебно-методической комиссией

экономического факультета

Протокол № 3/1 от "27" декабря 2021 г.

Рабочая программа дисциплины рассмотрена и одобрена на заседании кафедры

информационных технологий и статистики

Протокол № 6 п "27" декабря 2021 г. Hofere K.S.H., доцент Козлова Лариса Алексеевна Зав. кафедрой

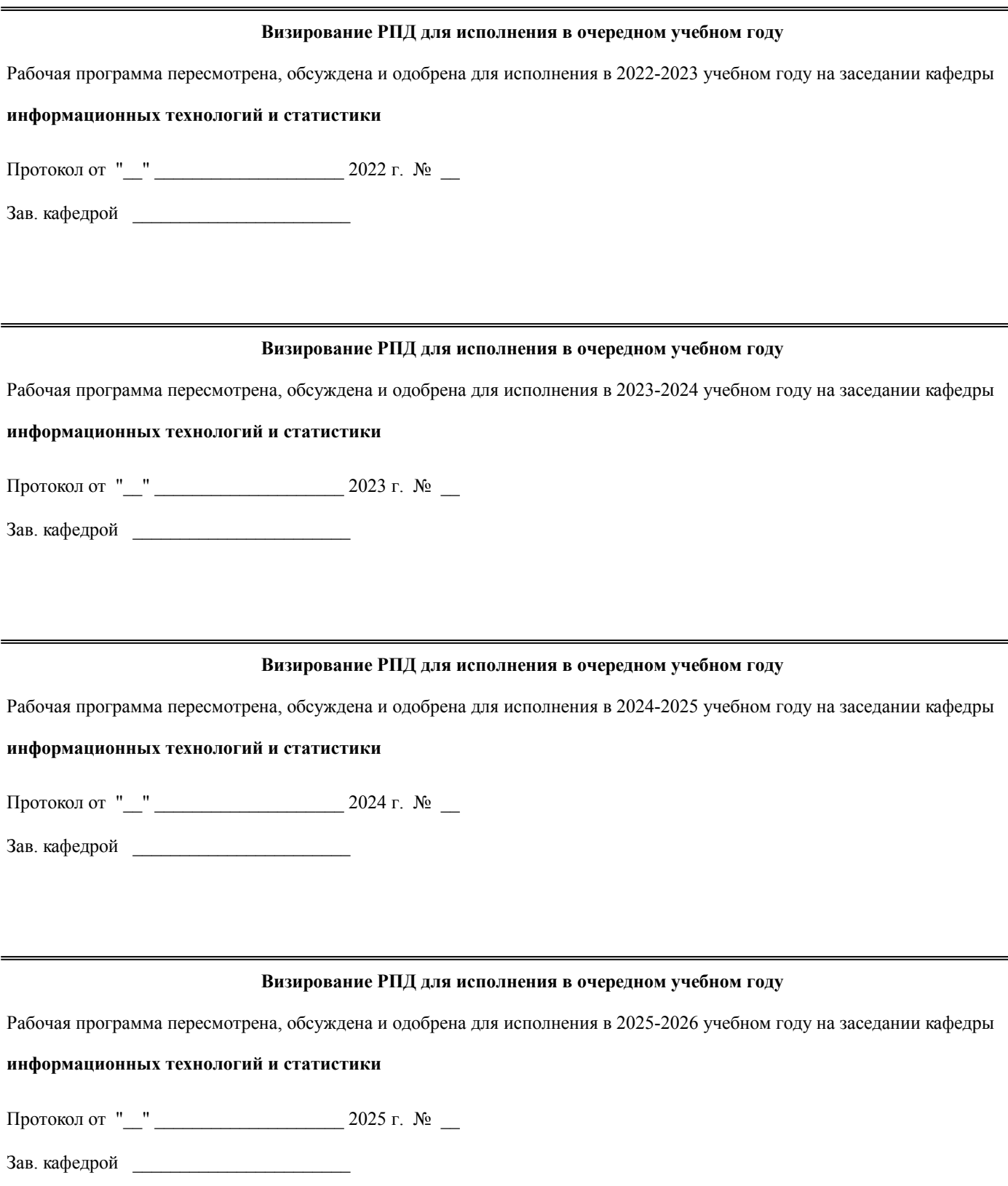

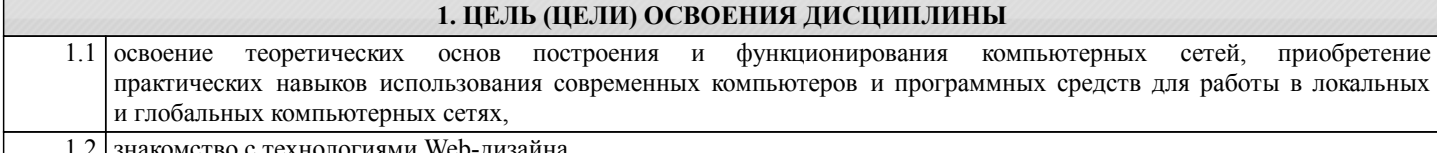

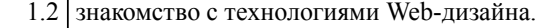

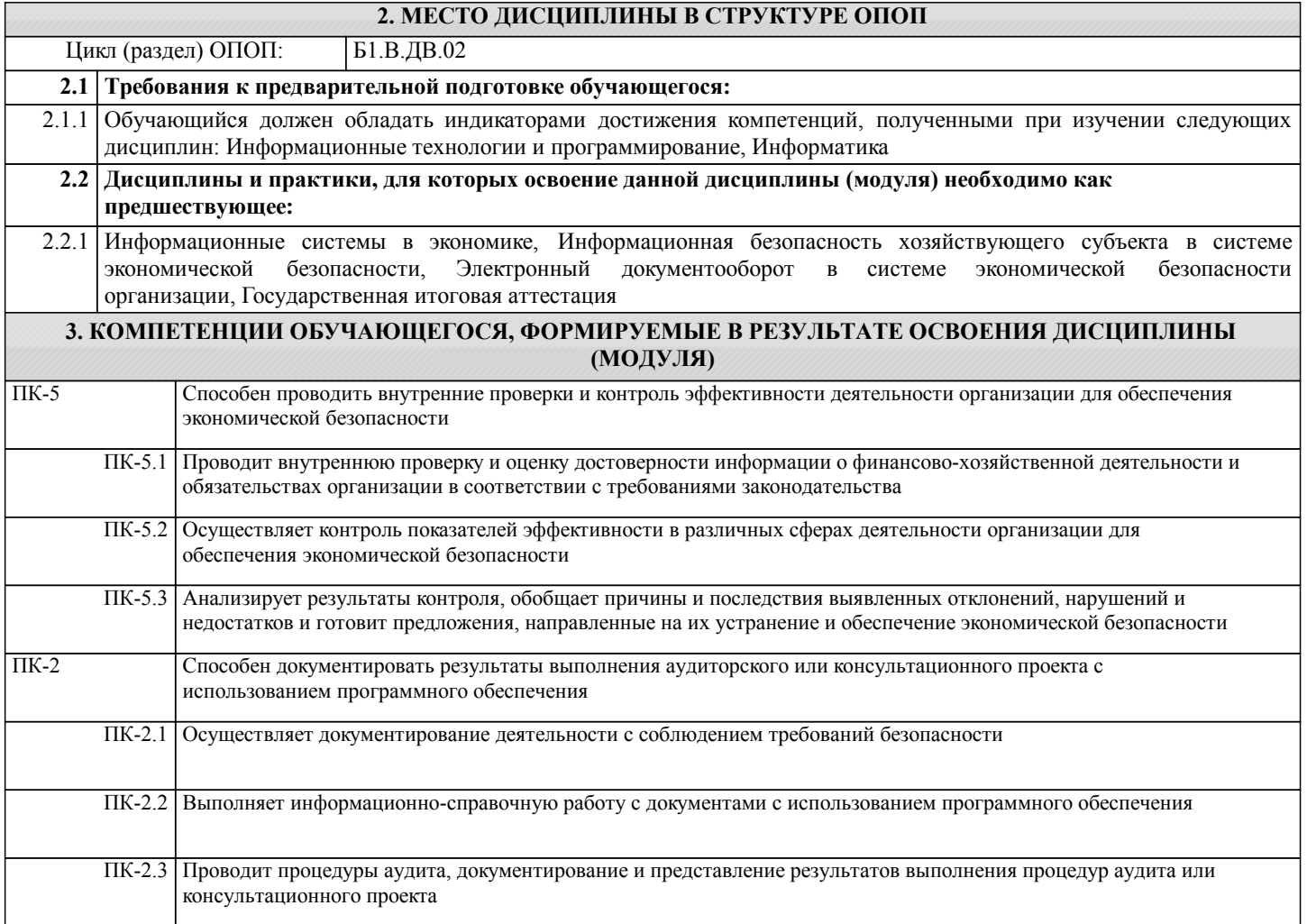

## **В результате освоения дисциплины обучающийся должен**

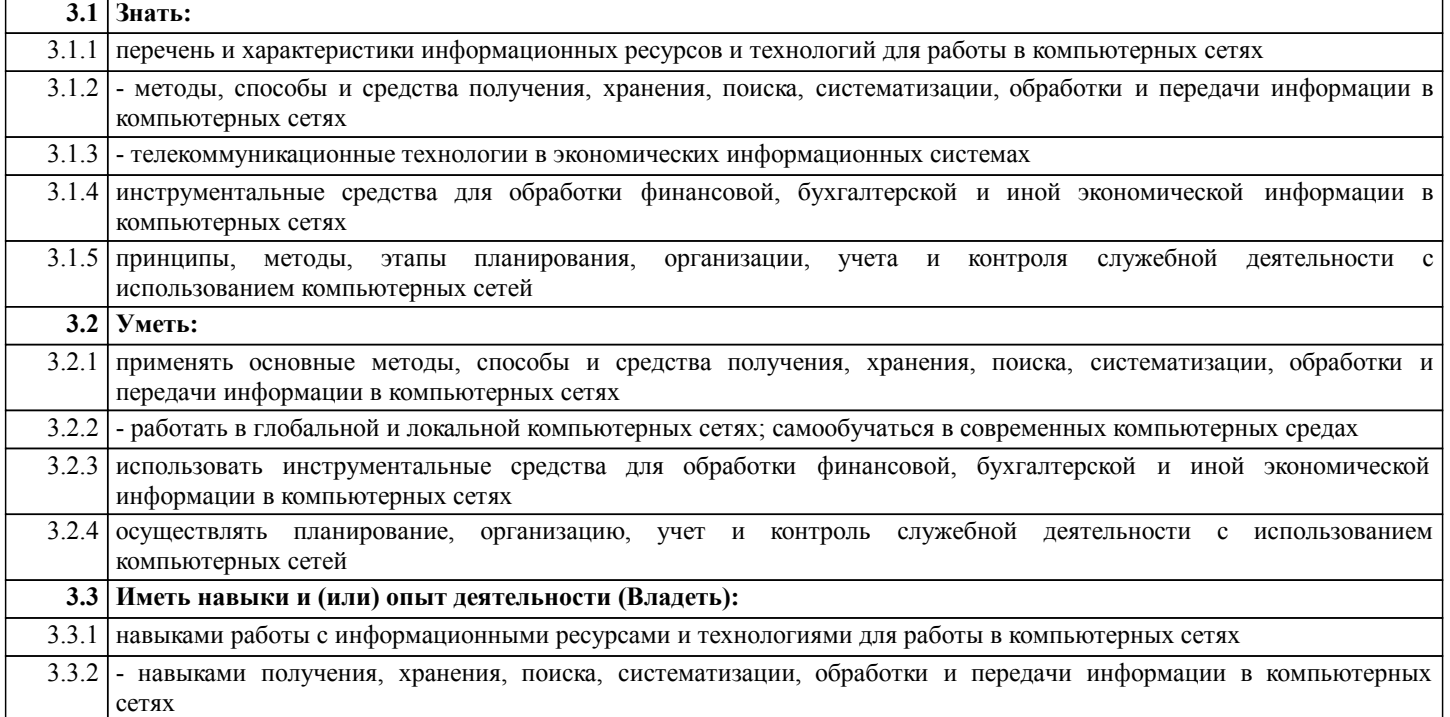

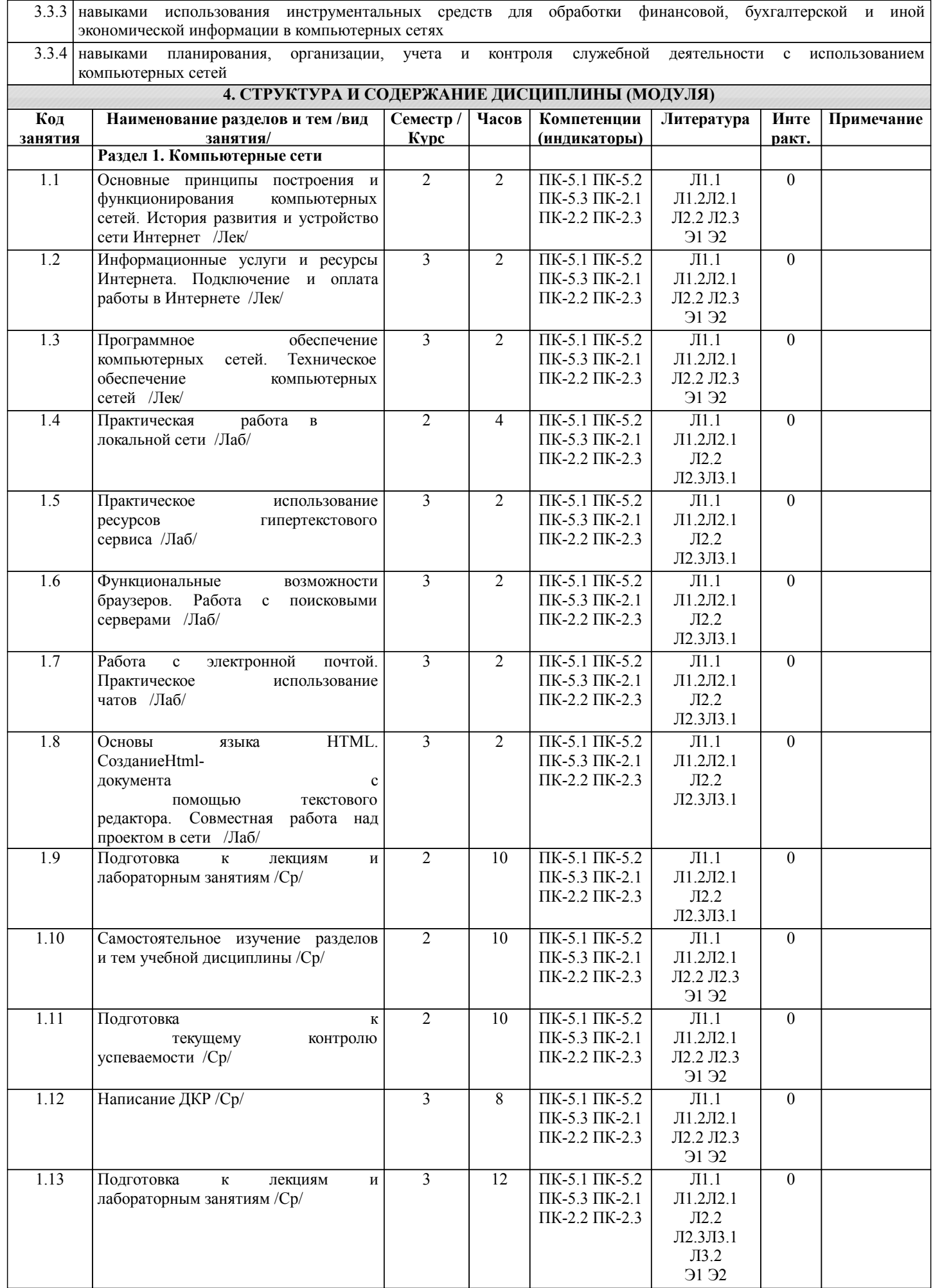

стр. 5

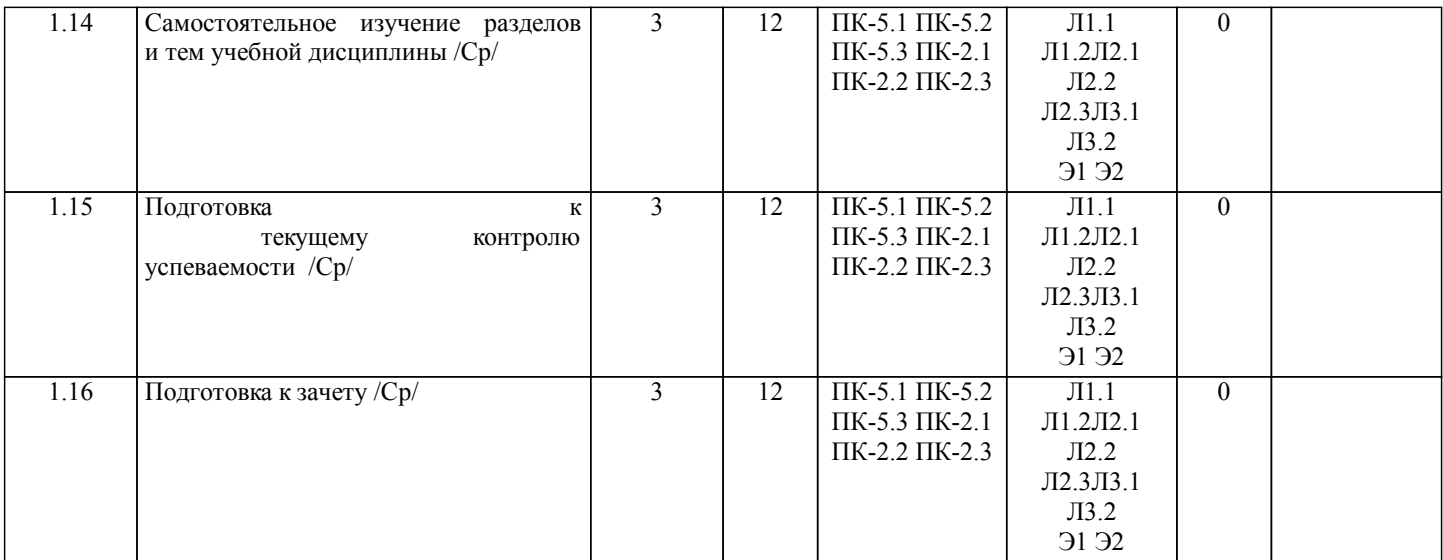

# **5. ФОНД ОЦЕНОЧНЫХ СРЕДСТВ**

Рабочая программа дисциплины обеспечена фондом оценочных средств для проведения промежуточной аттестации. Содержание фонда оценочных средств представлено в Приложении 1 и 2.

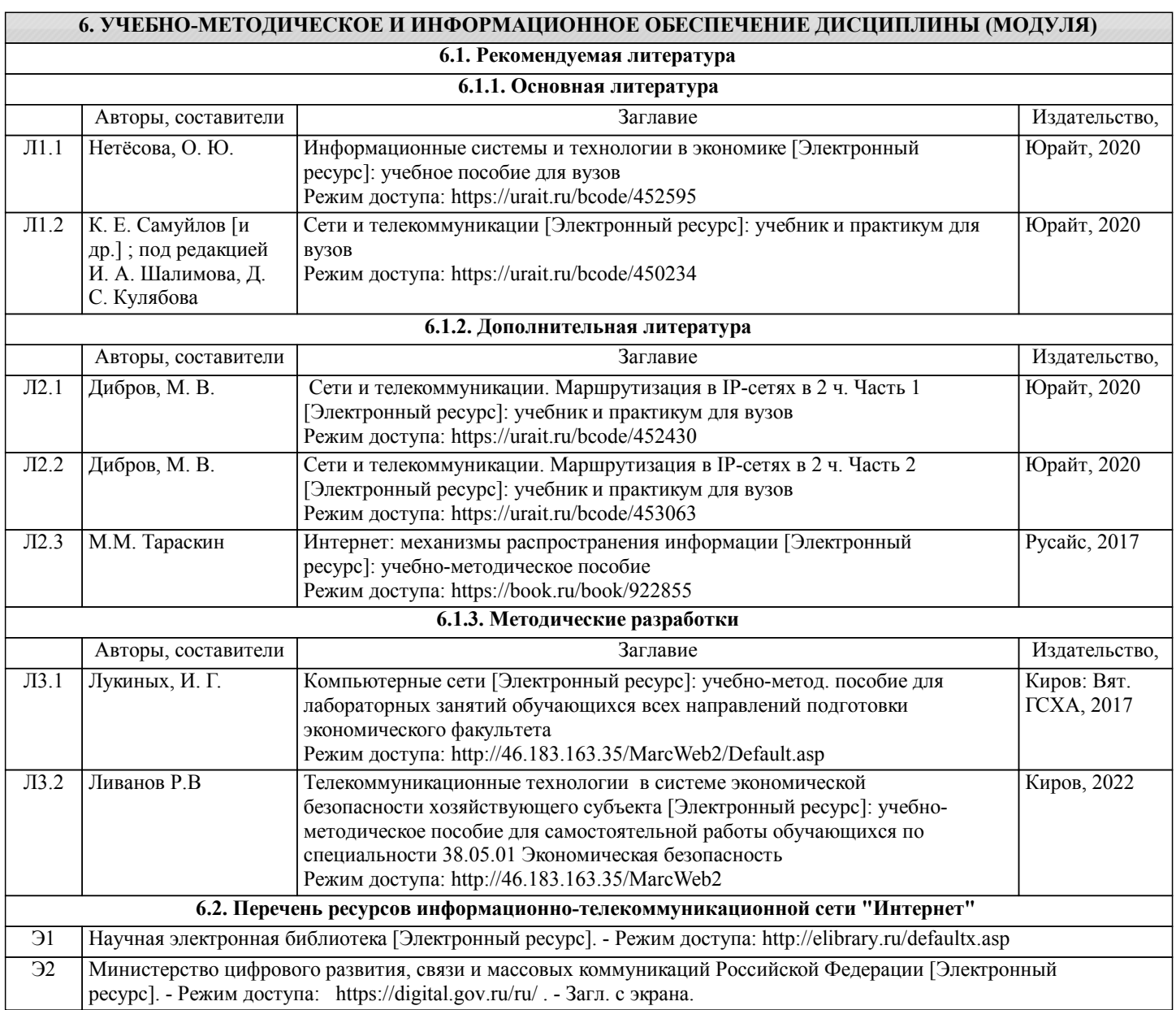

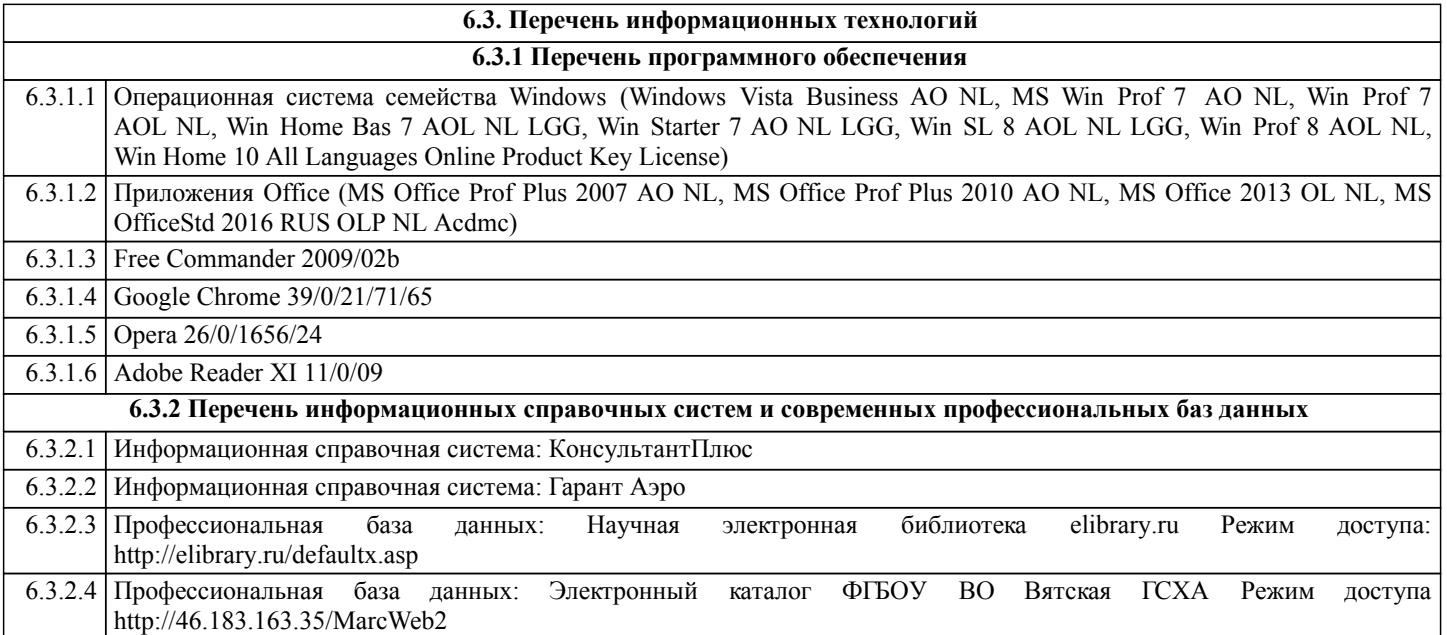

#### **7. МАТЕРИАЛЬНО-ТЕХНИЧЕСКОЕ ОБЕСПЕЧЕНИЕ ДИСЦИПЛИНЫ (МОДУЛЯ)**

7.1 Описание материально-технической базы, необходимой для осуществления образовательного процесса по дисциплине (модулю), представлено в Приложении 3 РПД.

### **8. МЕТОДИЧЕСКИЕ УКАЗАНИЯ ДЛЯ ОБУЧАЮЩИХСЯ ПО ОСВОЕНИЮ ДИСЦИПЛИНЫ (МОДУЛЯ)**

Освоение дисциплины проводится в форме аудиторных занятий и внеаудиторной самостоятельной работы обучающихся. При проведении аудиторных занятий предусмотрено применение следующих инновационных форм учебных занятий, развивающих у обучающихся навыки командной работы, межличностной коммуникации, принятия решений, лидерские качества: работа в малых группах; обсуждение и разрешение проблем; разбор конкретных ситуаций. Количество часов занятий в интерактивных формах определено учебным планом.

Практическая подготовка при реализации дисциплины организуется путем проведения лабораторных занятий, предусматривающих участие обучающихся в выполнении отдельных элементов работ, связанных с будущей профессиональной деятельностью.

Внеаудиторная самостоятельная работа осуществляется в следующих формах:

•самостоятельное изучение теоретического материала (тем дисциплины);

•подготовка к лабораторным занятиям;

•выполнение домашних тестовых и иных индивидуальных заданий;

•подготовка к мероприятиям текущего контроля;

•подготовка к промежуточной аттестации.

При организации самостоятельной работы необходимо, прежде всего, обратить внимание на ключевые понятия, несущие основную смысловую нагрузку в том или ином разделе учебной дисциплины.

1.Самостоятельное изучение тем дисциплины

Для работы необходимо ознакомиться с учебным планом дисциплины и установить, какое количество часов отведено учебным планом в целом на изучение дисциплины, на аудиторную работу с преподавателем на лекционных и рактических (семинарских), лабораторных занятиях, а также на самостоятельную работу. С целью оптимальной самоорганизации необходимо сопоставить эту информацию с графиком занятий и выявить наиболее затратные по времени и объему темы, чтобы заранее определить для себя периоды объемных заданий. Целесообразно начать работу с изучения теоретического материала, основных терминов и понятий курса и с письменных ответов на индивидуальные и тестовые задания. 2.Подготовка к лекционным и лабораторным занятиям.

Традиционной формой преподнесения материала является лекция. Курс лекций по предмету дает необходимую информацию по изучению закономерностей и тенденций развития объекта и предмета исследования изучаемой дисциплины. Лекционный материал рекомендуется конспектировать. Конспекты позволяют обучающемуся не только получить больше информации на лекции, но и правильно его структурировать, а в дальнейшем - лучше освоить.

Подготовка к лабораторным занятиям носит различный характер как по содержанию, так и по сложности исполнения. Многие лабораторные занятия требуют большой исследовательской работы, изучения дополнительной научной литературы. Прежде чем приступить к выполнению такой работы, обучающемуся необходимо ознакомиться обстоятельно с содержанием задания, уяснить его, оценить с точки зрения восприятия и запоминания все составляющие его компоненты. Результаты эксперимента, графики и т.д. следует стремиться получить непосредственно при выполнении работы в лаборатории.

3.Подготовка к мероприятиям текущего контроля

В конце изучения каждой темы может проводиться тематическая контрольная работа, которая является средством промежуточного контроля оценки знаний. Подготовка к ней заключается в повторении пройденного материала и повторном решении заданий, которые рассматривались на занятиях, а также в выполнении заданий для самостоятельной работы.

4.Подготовка к промежуточной аттестации

Подготовка к зачету является заключительным этапом изучения дисциплины. Подготовка к зачету предполагает изучение конспектов лекций, рекомендуемой литературы и других источников, повторение материалов практических занятий.

Приложение 1

# ФОНД ОЦЕНОЧНЫХ СРЕДСТВ

## для проведения промежуточной аттестации по дисциплине

**Телекоммуникационные технологии в системе экономической безопасности хозяйствующего субъекта** Направление подготовки 38.05.01 Экономическая безопасность Специализация «Экономическая безопасность хозяйствующего субъекта» Квалификация экономист

#### **1. Описание назначения и состава фонда оценочных средств**

Настоящий фонд оценочных средств (ФОС) входит в состав рабочей программы дисциплины «Телекоммуникационные технологии в системе экономической безопасности хозяйствующего субъекта» и предназначен для оценки планируемых результатов обучения - сформированности индикаторов достижения компетенций и опыта деятельности, характеризующих этапы формирования компетенций (п.2) в процессе изучения данной дисциплины.

ФОС включает в себя оценочные материалы для проведения промежуточной аттестации в форме зачета.

ФОС разработан на основании:

- Федеральный государственный образовательный стандарт высшего образования - специалитет по специальности 38.05.01 Экономическая безопасность (приказ Минобрнауки России от 14.04.2021 г. № 293);

- основной профессиональной образовательной программы высшего образования по специальность 38.05.01 Экономическая безопасность специализация «Экономическая безопасность хозяйствующего субъекта»;

- Положения «О формировании фонда оценочных средств для промежуточной и итоговой аттестации обучающихся по образовательным программам высшего образования».

#### **2. Перечень компетенций с указанием этапов их формирования в процессе освоения образовательной программы**

- Способен документировать результаты выполнения аудиторского или консультационного проекта с использованием программного обеспечения (ПК-2);

- Способен проводить внутренние проверки и контроль эффективности деятельности организации для обеспечения экономической безопасности (ПК-5).

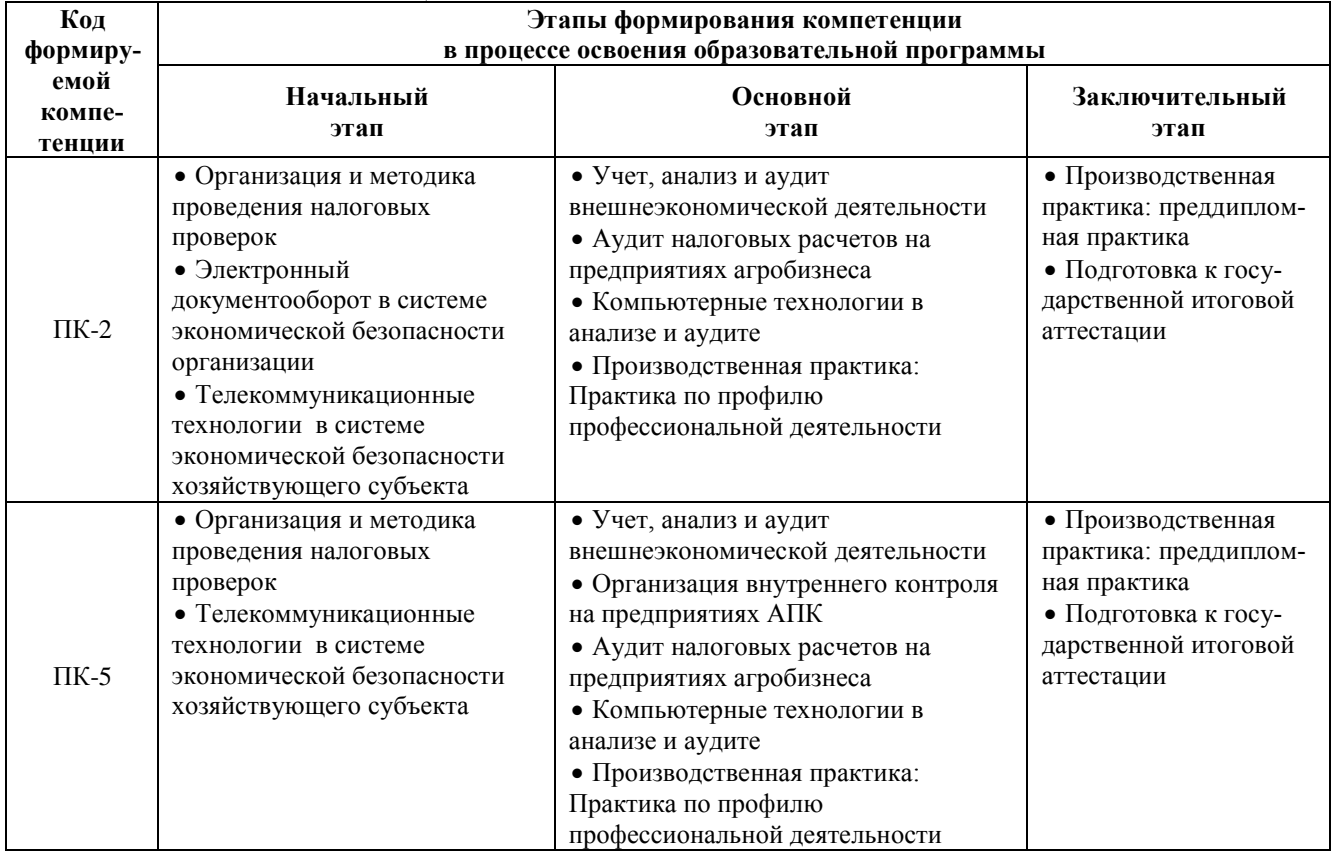

#### **3. Планируемые результаты освоения образовательной программы по дисциплине, выраженные через компетенции и индикаторы их достижений, описание шкал оценивания**

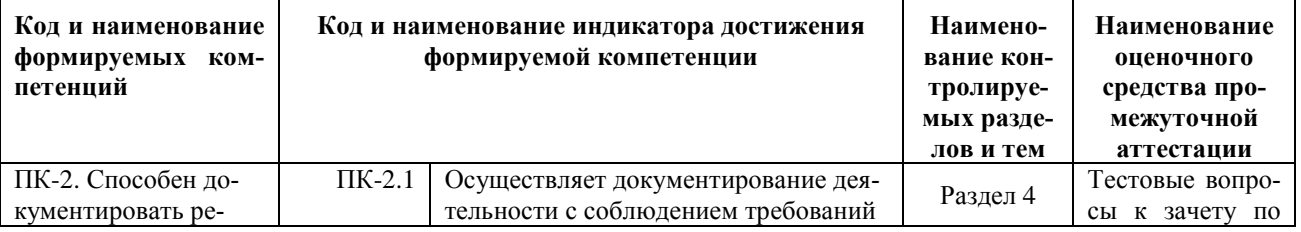

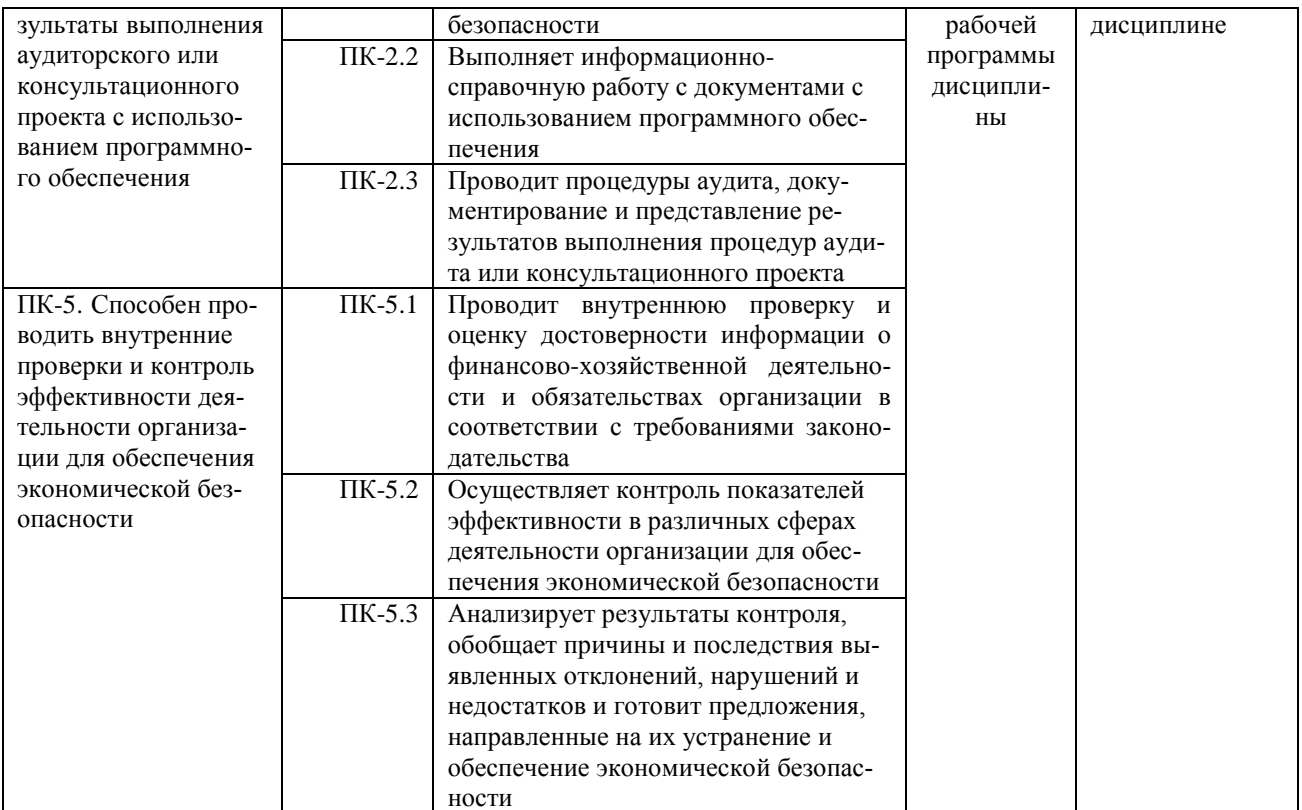

Для оценки сформированности соответствующих компетенций по дисциплине «Телекоммуникационные технологии в системе экономической безопасности хозяйствующего субъекта» при проведении промежуточной аттестации в форме зачета применяется следующая шкала оценивания:

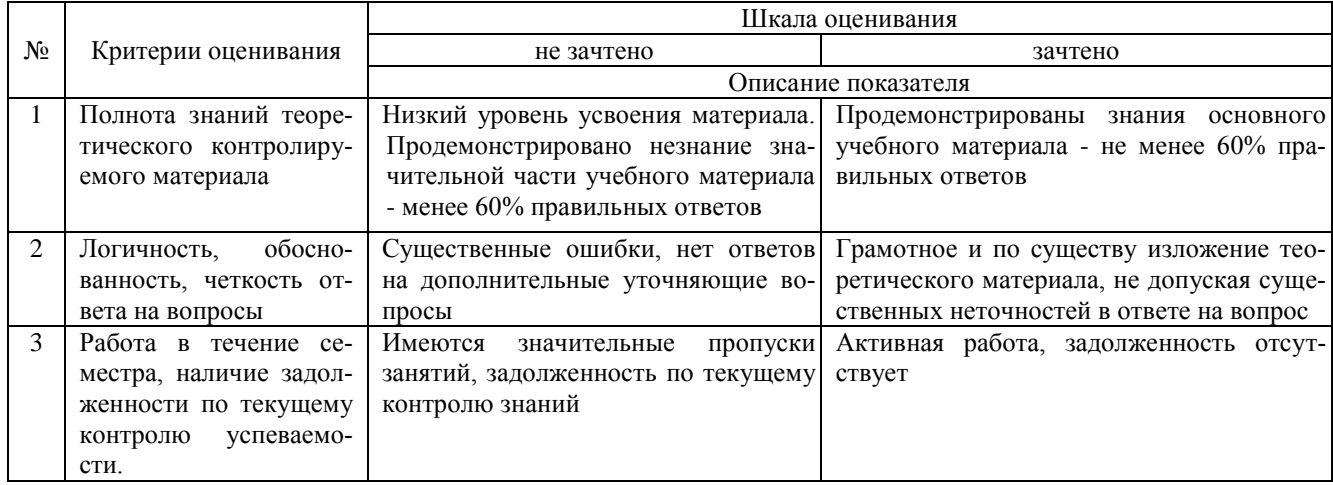

4. Типовые контрольные задания или иные материалы, необходимые для оценки сформированности компетенций в процессе освоения образовательной программы

#### Тестовые залания

по дисциплине «Телекоммуникационные технологии в системе экономической безопасности хозяйствующего субъекта»

#### для промежуточной аттестации в форме зачета

1. Деловая переписка и передача документов с использованием электронной почты осуществляются системой протоколов: (ПК-2)

- $a)$  FTP
- $\overrightarrow{6}$ ) SMTP
- B) HTTP

2. Распределенная корпоративная компьютерная сеть, позволяющая работать с общей электронной базой данных относится к классу (ПК-2)

а) локальных сетей

- б) региональных сетей
- в) глобальных сетей
- 3. Облачные технологии, реализующие совместную работу с документами и электронными базами данных, относятся к (ПК-2)
- а) сети Интернет
- б) локальным сетям
- в) корпоративным сетям

4. Какой из способов подключения к Интернету обеспечивает наибольшие возможности для доступа к информационным ресурсам? (ПК-2)

- а) Постоянное соединение по оптоволоконному каналу
- б) 4G соединение через оператора сотовой связи
- в) Постоянное соединение по выделенному телефонному каналу
- 5. Взаимодействие подразделений предприятий и коллективная работа над одним проектом в пределах ло-
- кальной сети называется (ПК-2)
- а) Рабочая группа
- б) Распределенный домен
- в) Рабочая станция

6. Видеоконференцию с участием подразделений организации, территориально удаленных друг от друга, можно организовать с применением технологии (ПК-2)

- а) E-mail
- б) Gopher
- в) Skype

7. Электронный документ, содержащий 2 страницы текста (3600 байт), передается по каналу связи со скоростью 28 800 бит/с; какое время будет затрачено на его передачу: (ПК-2)

- а) 1 час
- б) 1 минута
- в) 1 секунда

8. Электронные базы данных в пределах информационной системы предприятия с точки зрения безопасности информации в компьютерных сетях считаются: (ПК-2)

- а) Незаменимой информацией
- б) Важной информацией
- в) Несущественной информацией

9. Информационный поток в локальной компьютерной сети от руководителя подразделения директору организации является: (ПК-2)

- а) Внутренним
- б) Внешним
- в) Каскадным

10. Проектирование возможности сетевого взаимодействия подразделений фирмы, территориально расположенной в пределах одного здания предполагается при помощи: (ПК-2)

- а) Локальной сети
- б) Региональной сети
- в) Глобальной сети
- 11. Программное обеспечение (ПО) это: (ПК-5)
- а) возможность обновления программ;
- б) совокупность программ, позволяющих организовать решение задач на компьютере;
- в) представляет собой совокупность компьютерных инструкций, обеспечивающих работу всех аппаратных устройств компьютера и доступ пользователя к ним.
- 12. Системное ПО это: (ПК-5)
- а) программы для организации совместной работы устройств компьютера как единой системы;
- б) программы для организации удобной системы размещения программ на диске;
- в) набор программ для работы устройства системного блока компьютера;
- г) предназначено для выполнения конкретных задач пользователя;
- д) средства, предназначенные для создания ПО.
- 13. К Системному ПО относятся: (выберите несколько правильных ответов) (ПК-5)
- а) MS Windows;
- б) MS Word;
- в) Paint;
- г) Антивирусные программы;
- д) Linux;
- е) Total Commander;
- ж) Visual Basic;
- з) WinZip;
- и) Nod32;

к) Delphi;

л) Сапер.

14. Прикладное ПО – это: (ПК-5)

а) программы для организации совместной работы устройств компьютера как единой системы;

б) программы для организации удобной системы размещения программ на диске;

в) набор программ для работы устройства системного блока компьютера;

г) предназначено для выполнения конкретных задач пользователя;

д) средства, предназначенные для создания ПО.

15. К Прикладному ПО относятся: (выберите несколько правильных ответов) (ПК-5)

а) MS Windows;

б) MS Word;

в) Paint;

г) Антивирусные программы;

д) Linux;

е) Total Commander;

ж) Visual Basic;

з) WinZip;

и) Nod32;

к) Delphi;

л) Сапер.

16. Инструментарий программирования – это: (ПК-5)

а) программы для организации совместной работы устройств компьютера как единой системы;

б) программы для организации удобной системы размещения программ на диске;

в) набор программ для работы устройства системного блока компьютера;

г) предназначено для выполнения конкретных задач пользователя;

д) средства, предназначенные для создания ПО.

17. К Инструментарию программирования относятся: (выберите несколько правильных ответов) (ПК-5)

а) MS Windows;

б) MS Word;

в) Paint;

г) Антивирусные программы;

д) Linux;

- е) Total Commander;
- ж) Visual Basic;
- з) WinZip;
- и) Nod32;
- к) Delphi.

18. Компьютерная сеть - это: (ПК-5)

а) Два или более компьютера, обменивающихся информацией по линиям связи;

б) Устройство для соединения компьютеров;

в) Система компьютеров стоящих в одном помещении.

19. Локальная сеть – это: (ПК-5)

а) Два или более компьютера, соединенные между собой;

б) Не большая компьютерная сеть в пределах одного помещения или предприятия;

в) Устройство для соединения компьютеров между собой.

20. Глобальная сеть – это: (ПК-5)

а) Компьютерная сеть, компьютеры которой удалены географически на большие расстояния друг от друга;

б) Несколько компьютеров связанных между собой каналами передачи информации;

в) Два компьютера находящиеся на огромном расстоянии и соединенные между собой каналами передачи информации

#### **Вопросы для подготовки к зачету по дисциплине**

#### **«Телекоммуникационные технологии в системе экономической безопасности хозяйствующего субъекта»**

1. Классификация и архитектура информационно-вычислительных сетей.

- 2. Модель взаимодействия открытых систем.
- 3. Основные показатели качества информационно-вычислительных сетей.
- 4. Основные способы передачи данных в информационно-вычислительных сетях.
- 5. Характеристика сетевого программного обеспечения.
- 6. Характеристика информационного обеспечения.
- 7. Локальная вычислительная сеть (ЛВС) и ее разновидности.
- 8. Методы доступа к каналам связи сети, их особенности.
- 9. Устройства межсетевого интерфейса.
- 10. Характеристика Интернета и его основные функции.
- 11. Основные протоколы, используемые в Интернет на сетевом, транспортном и прикладном уровнях управления.
- 12. Системы адресации, принятые в сети Интернет.
- 13. Интерактивный и автономный способ общения пользователей с Интернетом.
- 14. Сервис обмена мгновенными сообщениями, принцип работы сервиса.
- 15. Основные протоколы и функциональные возможности электронной почты.
- 16. Характеристика гипертекстовой технологии работы с браузером.
- 17. Поисковые системы. Примеры поисковых систем их характеристики.
- 18. Корпоративные компьютерные сети. Особенности их построения и назначения.
- 19. Основные компоненты и характеристики систем передачи данных.
- 20. IP- телефония. Основные особенности.
- 21. Системы компьютерной видеосвязи.
- 22. Основные свойства и показатели надежности информационных систем.
- 23. Основные методы защиты информации от несанкционированного доступа.
- 24. Цифровая электронная подпись.
- 25. Компьютерные вирусы и методы борьбы с ними.
- 26. Функциональные возможности браузеров Opera. Firefox, Google Chrome.

#### **5. Методические материалы, определяющие процедуры оценивания сформированности индикаторов достижения компетенций и опыта деятельности, характеризующих этапы формирования компетенций.**

Процедура оценивания сформированности индикаторов достижения компетенций при проведении промежуточной аттестации по дисциплине «Телекоммуникационные технологии в системе экономической безопасности хозяйствующего субъекта» проводится в форме зачета.

Порядок организации и проведения промежуточной аттестации обучающегося, форма проведения, процедура сдачи зачета, сроки и иные вопросы определены Положением о порядке организации и проведения текущего контроля успеваемости и промежуточной аттестации обучающихся.

Процедура оценивания сформированности индикаторов достижения компетенций при проведении зачета при проведении теоретической части зачета проводится путем письменного или компьютерного тестирования обучающихся и (или) устного ответа на вопросы к зачету:

обучающемуся выдается вариант письменного или компьютерного теста;

 в определенное время (в среднем 2 минуты на 1 тестовое задание) обучающийся отвечает на вопросы теста, в котором представлены все изучаемые темы дисциплины;

по результатам тестирования выставляется оценка, согласно установленной шкалы оценивания.

Для подготовки к зачету рекомендуется использовать лекционный и практический материал по дисциплине, литературные источники, рекомендованные в рабочей программе дисциплины.

## ФОНД ОЦЕНОЧНЫХ СРЕДСТВ

для проведения текущего контроля успеваемости по дисциплине

**Телекоммуникационные технологии в системе экономической безопасности хозяйствующего субъекта** Направление подготовки 38.05.01 Экономическая безопасность

Специализация «Экономическая безопасность хозяйствующего субъекта» Квалификация экономист

#### 1. Описание назначения и состава фонда оценочных средств

Настоящий фонд оценочных средств (ФОС) входит в состав рабочей программы дисциплины «Телекоммуникационные технологии в системе экономической безопасности хозяйствующего субъекта» и предназначен для оценки планируемых результатов обучения - сформированности индикаторов достижения компетенций и опыта деятельности, характеризующих этапы формирования компетенций в процессе освоения дисциплины

#### 2. Перечень компетенций, формируемых при изучении дисциплины

- Способен документировать результаты выполнения аудиторского или консультационного проекта с использованием программного обеспечения (ПК-2);

- Способен проводить внутренние проверки и контроль эффективности деятельности организации для обеспечения экономической безопасности (ПК-5).

#### 3. Банк оценочных средств

Для оценки сформированности индикаторов достижения компетенций и опыта деятельности, характеризующих этапы формирования компетенций в процессе освоения лисциплины «Телекоммуникационные технологии в системе экономической безопасности хозяйствующего субъекта» используются следующие оценочные средства:

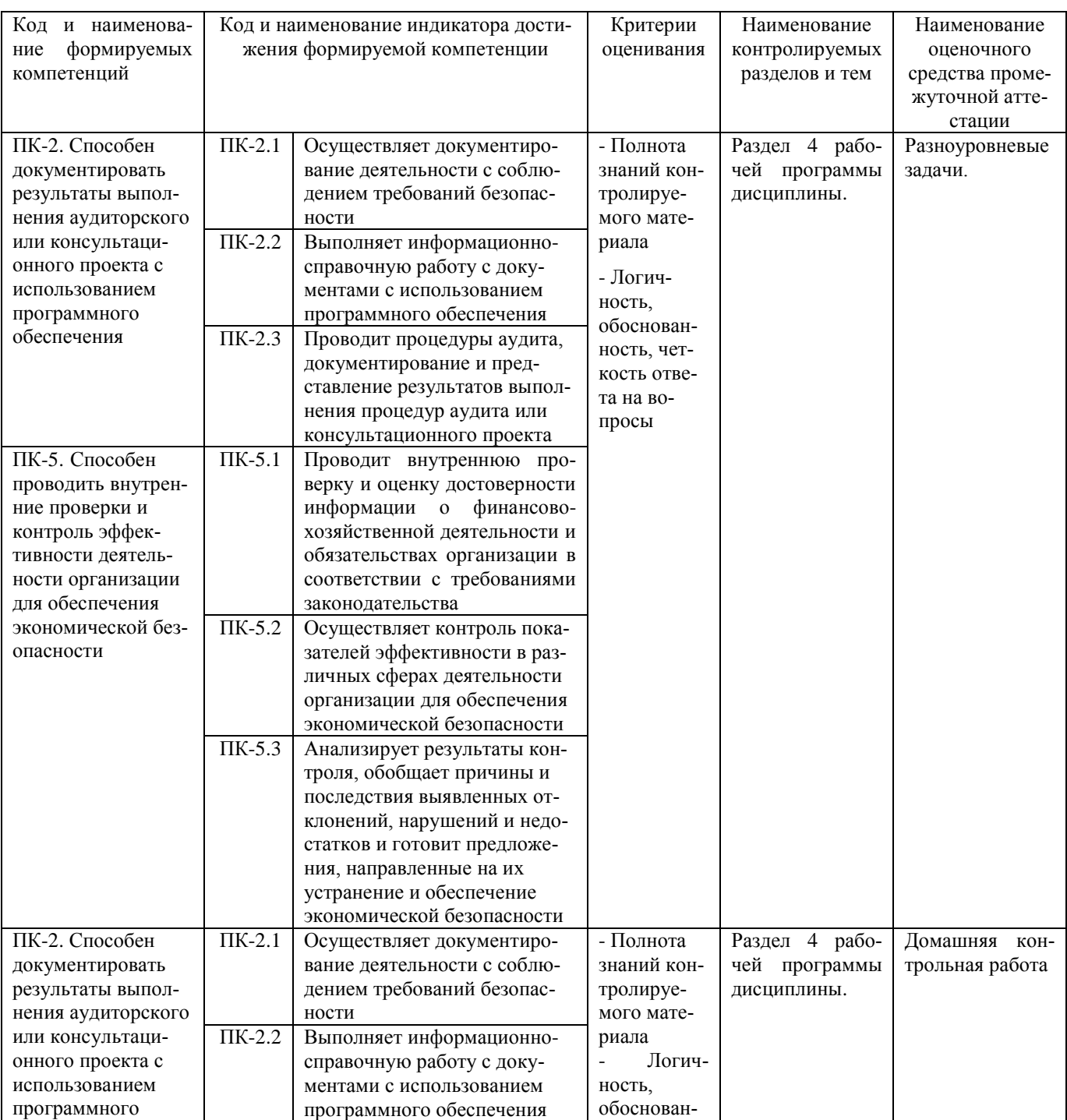

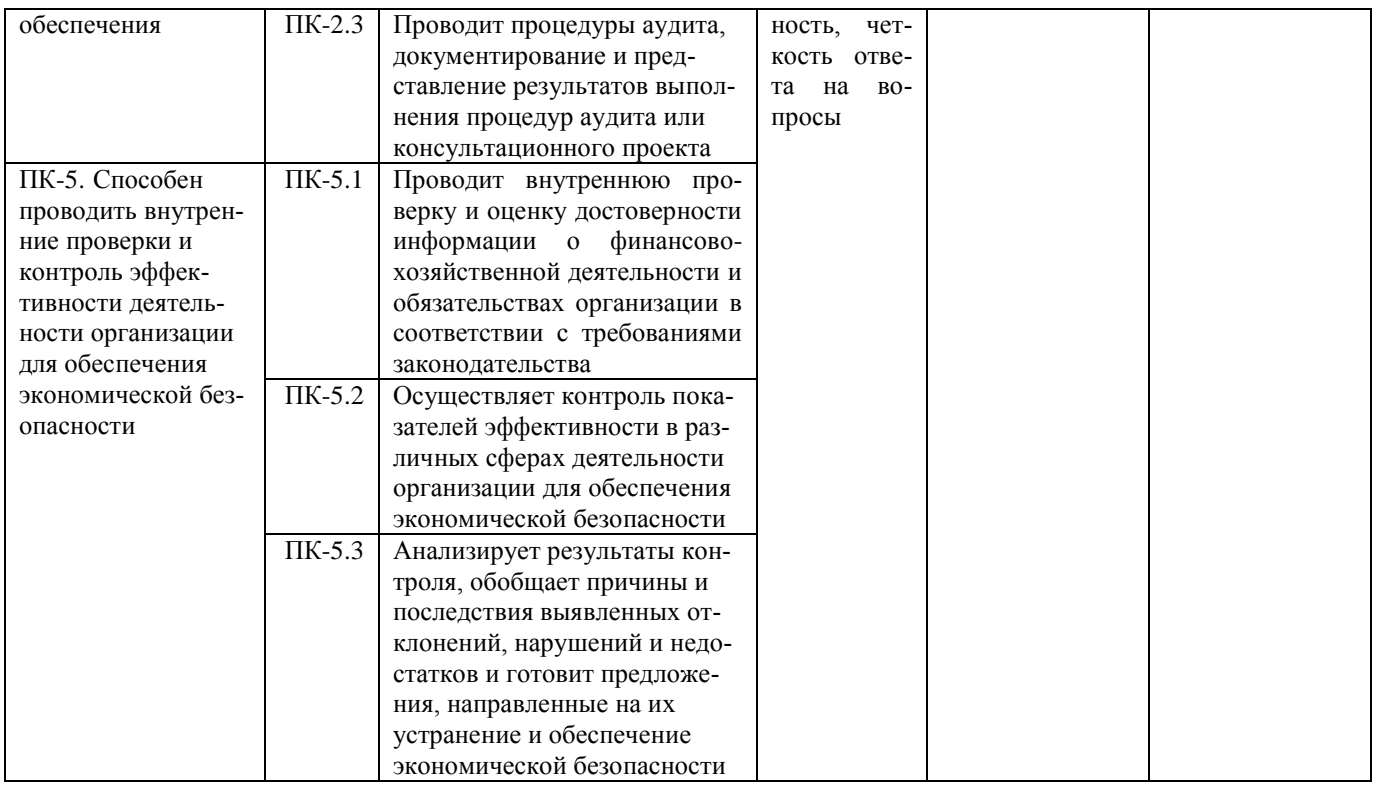

#### Разноуровневые задачи для проведения текущего контроля знаний по дисциплине «Телекоммуникационные технологии в системе экономической безопасности хозяйствующего субъекта»

Текущий контроль в форме разноуровневых задач предназначен для определения уровня оценки сформированности индикаторов достижения компетенций и опыта деятельности в процессе изучения дисциплины обучающихся очной и заочной формы обучения. Результаты текущего контроля оцениваются посредством шкалы оценивания:

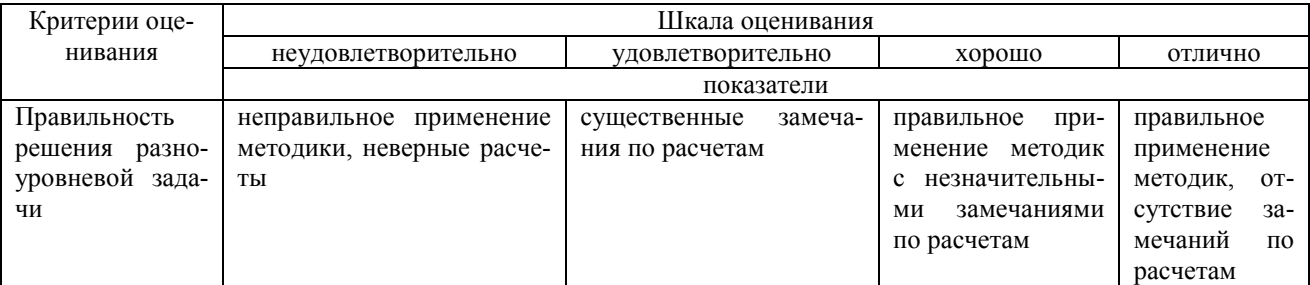

#### Разноуровневые задачи

Задача 1 Диагностика IP-протокола.

Залача 2 Создание простого HTML-документа.

Задача 3. Размещение графики на Web-странице. Задача 4 Создание таблиц в HTML-документе.

Задача 5 Создание гиперссылок в HTML-документе.

Задача 6 Позиционирование элементов на Web-странице.

Задача 7. Создание динамических элементов на интерактивной HTML-странице.

Задача 8. Применение стилей форматирования к Web-страницам.

Задача 9. Передача файлов по локальной сети.

Задача 10.

Поиск информации по заданным критериям.

#### **Методические материалы, определяющие процедуру оценивания**

Процедура оценивания сформированности индикаторов достижения компетенций и опыта деятельности в процессе изучения дисциплины при проведении текущего контроля знаний проводится путем выполнения заданий и задач на практических занятиях. В случае отсутствия обучающегося по уважительной причине задание ему выдается на дом с условием представления результатов на следующем занятии. Оценка проводится посредством шкалы оценивания.

#### **Домашняя контрольная работа по дисциплине «Телекоммуникационные технологии в системе экономической безопасности хозяйствующего субъекта»**

Текущий контроль в форме домашней контрольной работы предназначен для самостоятельного изучения отдельных вопросов теоретического материала и практического выполнения заданий обучающихся заочной формы обучения. Результаты текущего контроля в форме **домашней контрольной работы** оцениваются посредством интегральной шкалы:

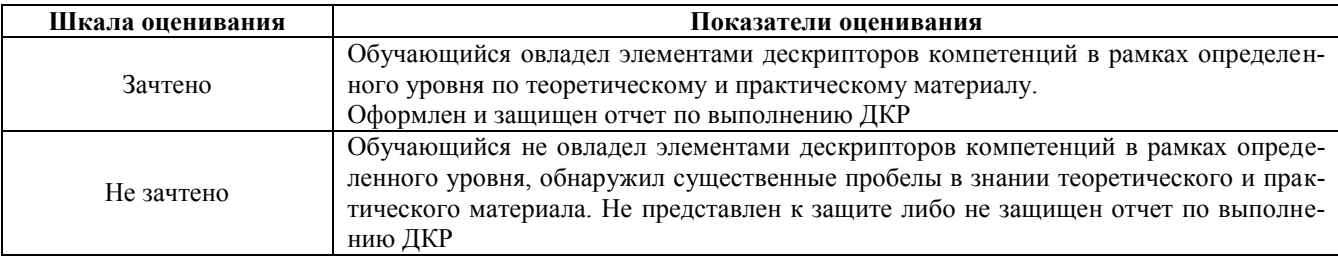

#### **Типовые темы для домашней контрольной работы для проведения текущего контроля знаний**

- 1. Программное обеспечение локальных сетей.
- 2. Администрирование локальных сетей.
- 3. История формирования всемирной сети Internet. Современная статистика Internet.
- 4. Структура Internet. Руководящие органы и стандарты Internet.
- 5. Каналы связи и способы доступа в Internet.
- 6. Модемы и протоколы обмена.
- 7. Оборудование и цифровые технологии доступа в Internet.
- 8. Программное обеспечение сети Internet.
- 9. Развитие стандартов кодирования сообщений электронной почты.
- 10. Клиентские программы для работы с электронной почтой.
- 11. Основы HTML и его развитие.
- 12. Интерактивные элементы Web-страниц и скрипты.
- 13. Средства разработки Web-страниц.
- 14. Элементы Web-дизайна.
- 15. Поисковые сайты и технологии поиска информации в Internet.
- 16. Образовательные ресурсы сети Internet.
- 17. Досуговые ресурсы сети Internet.
- 18. Электронная коммерция и реклама в сети Internet.
- 19. Проблемы защиты информации в Internet.
- 20. Авторское право и Internet.

### **Методические материалы, определяющие процедура оценивания**

Процедура сформированности индикаторов достижения компетенций и опыта деятельности в процессе изучения дисциплины при проведении текущего контроля знаний в форме домашней контрольной работы определяется следующими методическими указаниями:

 выполнение контрольной работы проводится в аудиториях, отведенных для самостоятельной работы обучающихся, либо в домашних условиях.

 выполнение домашней контрольной работы (ДКР) осуществляется в соответствии с вариантом, номер которого определяется по списку студентов в группе;

В процессе выполнения ДКР оформляется отчет, включающий следующие разделы:

- Титульный лист
- Оглавление
- Теоретический вопрос в соответствии с темой работы
- Библиографический список

Ответ на теоретический вопрос должен быть кратким, отражать понимание обучающимся учебного материала. При рассмотрении вопроса следует использовать не менее 5 источников информации за последние годы.

Отчет по ДКР принимается в сброшюрованном печатном виде на листах формата А4 (210\*297), и в электронном виде, например, на оптических носителях, вместе с электронными версиями составляющих работы, т.е. заданиями, выполненными в текстовых редакторах/процессорах.

Осуществляется проверка отчета по ДКР, указываются замечания, требующие доработки. Если замечаний нет, на титуле отчета прописывается «К защите». В противном случае на титуле отчета прописывается «На доработку» и выдается обучающемуся.

Затем осуществляется защита ДКР в режиме «Вопрос-Ответ» по содержанию ДКР. (Повторная распечатка ДКР после доработки замечаний не требуется.)

#### ОПИСАНИЕ МАТЕРИАЛЬНО-ТЕХНИЧЕСКОЙ БАЗЫ ПО ДИСЦИПЛИНЕ

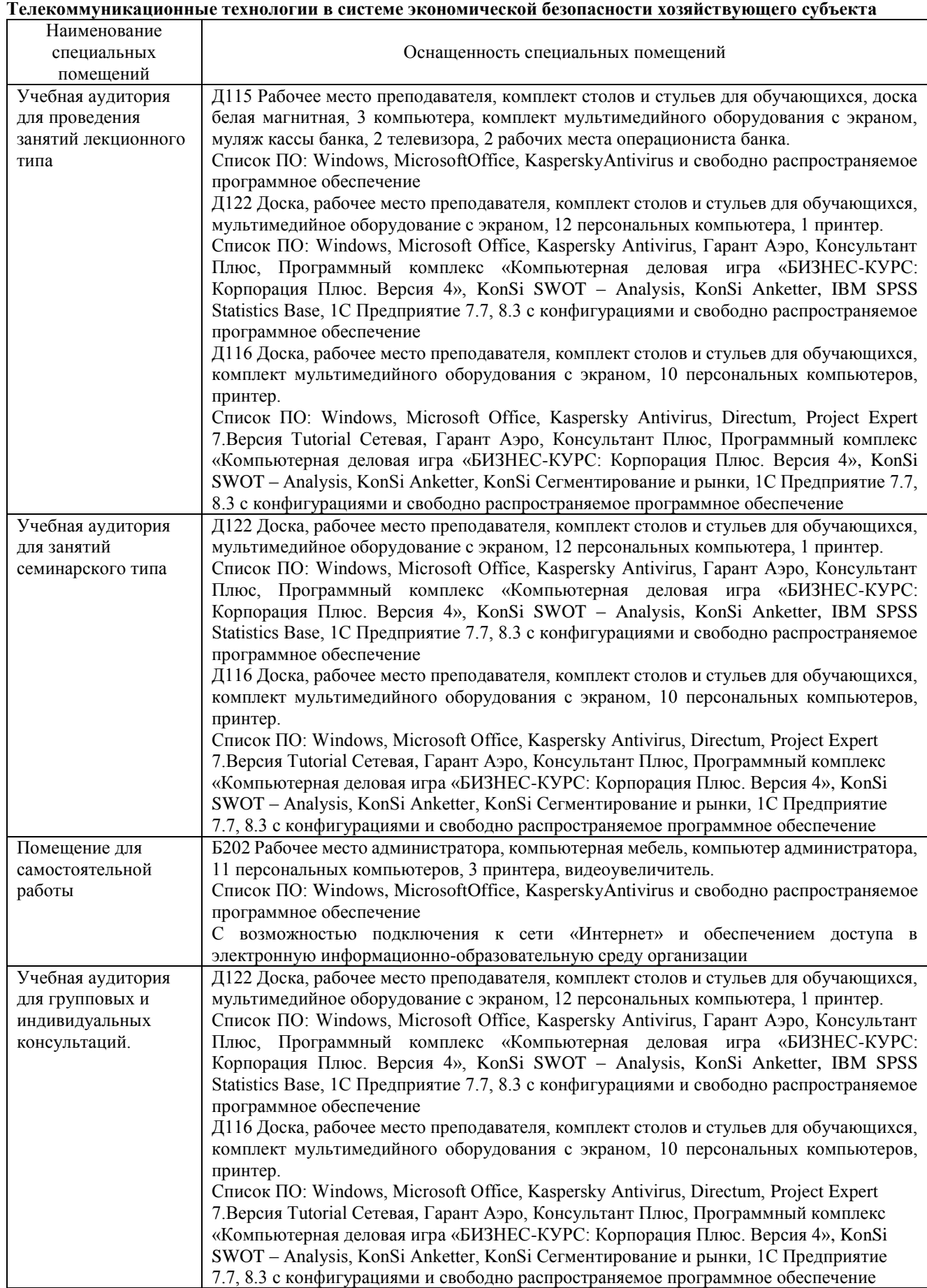

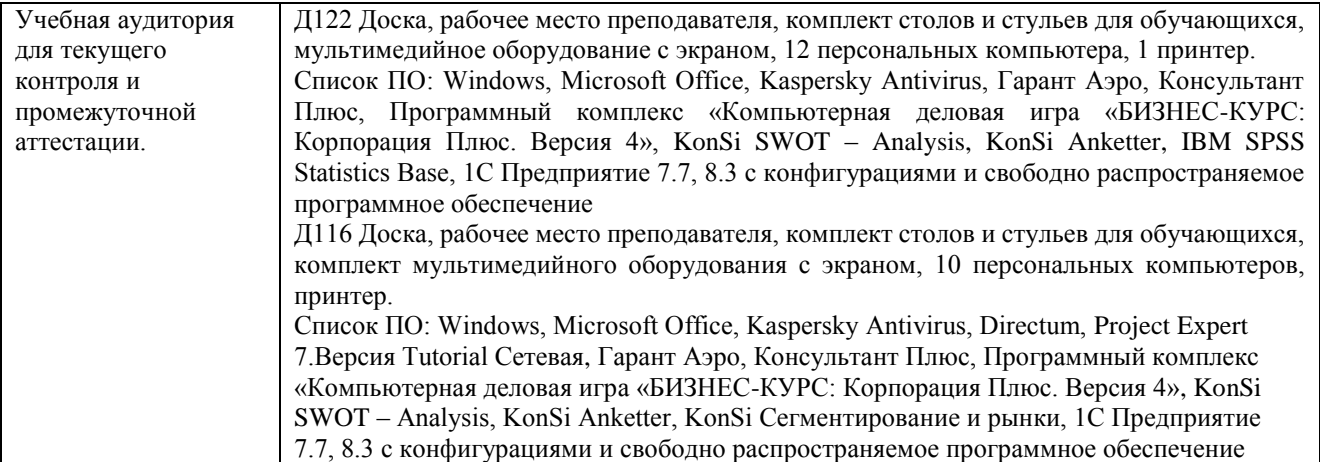

Приложение 4

# Перечень периодических изданий, рекомендуемый по дисциплине

«Телекоммуникационные технологии в системе экономической безопасности хозяйствующего субъекта»

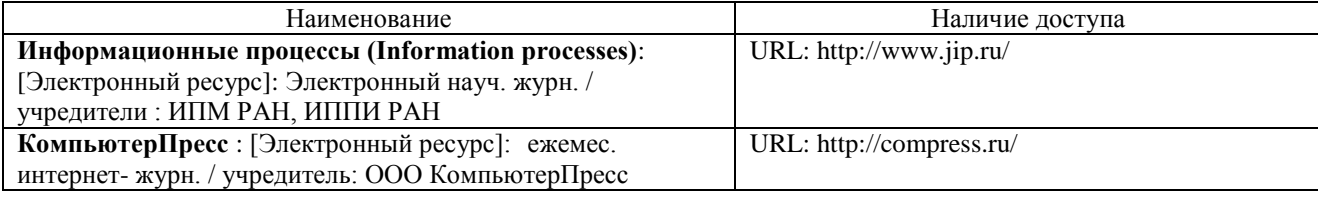